# UNIVERSIDAD DE BARCELONA DIVISION DE CIENCIAS JURÍDICAS ECONÓMICAS Y SOCIALES FACULTAD DE CIENCIAS ECONÓMICAS Y EMPRESARIALES DEPARTAMENTO DE MATEMATICA ECONOMICA, FINANCIERA Y ACTUARIAL

# LA TEORÍA DE LA CREDIBILIDAD

# Y SU APLICACIÓN A LOS SEGUROS COLECTIVOS

Tesis Doctoral presentada por:  $\texttt{M}^{\underline{\mathtt{a}}}$ Angeles Pons Cardell Director: Dr. D. Antonio Alegre Escolano Catedrático de Universidad.

Barcelona, Noviembre 1991.

# APENDICE DE LAS FUNCIONES UTILIZADAS EN EL CAPITULO VI

 $\label{eq:2.1} \frac{1}{\sqrt{2}}\int_{0}^{\infty}\frac{1}{\sqrt{2\pi}}\left(\frac{1}{\sqrt{2\pi}}\right)^{2\alpha} \frac{1}{\sqrt{2\pi}}\int_{0}^{\infty}\frac{1}{\sqrt{2\pi}}\left(\frac{1}{\sqrt{2\pi}}\right)^{\alpha} \frac{1}{\sqrt{2\pi}}\frac{1}{\sqrt{2\pi}}\int_{0}^{\infty}\frac{1}{\sqrt{2\pi}}\frac{1}{\sqrt{2\pi}}\frac{1}{\sqrt{2\pi}}\frac{1}{\sqrt{2\pi}}\frac{1}{\sqrt{2\pi}}\frac{1}{\sqrt{2\pi}}$  $\label{eq:2.1} \mathcal{L}(\mathcal{L}) = \mathcal{L}(\mathcal{L}) \mathcal{L}(\mathcal{L}) = \mathcal{L}(\mathcal{L}) \mathcal{L}(\mathcal{L})$ 

# **INDICE DEL CAPITULO**

 $\mathcal{L}_{\text{max}}$  ,  $\mathcal{L}_{\text{max}}$  ,  $\mathcal{L}_{\text{max}}$ 

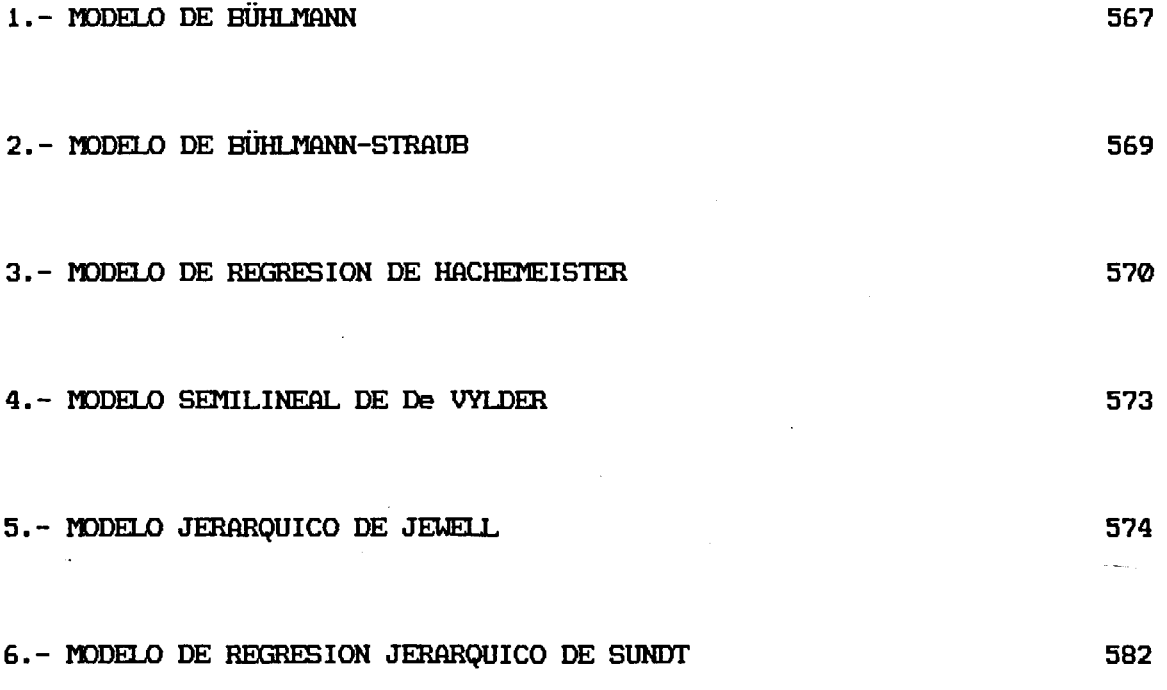

 $\label{eq:2.1} \mathcal{L}(\mathcal{L}^{\text{max}}_{\mathcal{L}}(\mathcal{L}^{\text{max}}_{\mathcal{L}}),\mathcal{L}^{\text{max}}_{\mathcal{L}}(\mathcal{L}^{\text{max}}_{\mathcal{L}}))$  $\mathcal{L}^{\text{max}}_{\text{max}}$  and  $\mathcal{L}^{\text{max}}_{\text{max}}$  $\mathcal{L}(\mathcal{L})$  and  $\mathcal{L}(\mathcal{L})$  .

## **1.- MÉCELO CE HÜHLMHMM**

La función **BUHLMANN** recoge la información de las funciones READ y READCONTRACT para hacer los cálculos de la función BUHL.

```
<7BUHLMANN[U]7
[0] BUHLMANN; XX; X; UIO<br>[1] A THE COMPLETE MOD
[1] a THE COMPLETE MODEL OF H. BUHLMANN [2] [100+1][2] 110+1<br>[3] X+REA[3] X<sup>\cdot</sup>READ 0<br>[4] X<sup>\cdot</sup>X[1]RE
\begin{bmatrix} 4 \\ 5 \end{bmatrix} X<sup>+</sup> X[1] READCONTRACT X[2]
           [5] BUHL X
```
La función **REQD** pide el número de pólizas y de periodos considerados.

```
<7READ[tJ ]v
[0] X<sup>\leftarrow</sup>READ BIN; J; T; K; TE
\begin{bmatrix} 1 \\ 2 \end{bmatrix}\begin{bmatrix} 2 \end{bmatrix} n+TE<sup>2</sup> 'HOW MANY CONTRACTS DO YOU CONSIDER: '<br>[3] K+±(\rhoTE)<sup>1</sup>
\begin{bmatrix} 3 \end{bmatrix} K<sup>+</sup>*(\rhoTE)<sup>1</sup>U<br>[4] +SMALLx<sub>1</sub>K<
           4 SMALLx \wedge K < 2[5]<br>[6]
[6] n+TE+'HOW MANY PERIODS DO YOU CONSIDER: ' '<br>[7] T+*(\rhoTE)+U
[7] T<sup>+</sup>*(\rhoTE)*n<br>[8] +SMALLxxT<
           [8] 'SMALL««T<2+BIN
[9] *0,X*T,K
[10] SMALL:' '
[11] 'YOUR DIMENSIONS ARE TOO SMALL TO COMPUTE PREMIUMS WITH THE HELP OF'<br>[12] 'CREDIBILITY-THEORY 11!'
           'CREDIBILITY-THEORY !!!'
\overline{131} \rightarrow
```
La función **REfiDCOKTRflCT** pide las t observaciones de cada póliza.

```
7READCONTRACT[tl ]v
[0] X \cdot T READCONTRACT K; J; HELP; TE<br>[1] X \cdot (T, K) \cdot 0\begin{array}{cc} [1] & X^{\mu}(T,K)\rho 0 \\ [2] & J^{\mu}1 \end{array}\begin{bmatrix} 2 & 3 \\ 1 & 3 \end{bmatrix} \begin{bmatrix} 3 & 1 \\ 1 & 5 \end{bmatrix}\begin{bmatrix} 3 \end{bmatrix} LAB1:' '<br>\begin{bmatrix} 4 \end{bmatrix} 'GIVE I
[4] 'GIVE IN THE ',(*T),' NUMBERS OF CONTRACT ',(*J),': '<br>[5] > ERROR*\T/p,HELP(*II)
[5] \rightarrow ERRORx \in T/\rho, HELP\in + n<br>[6] X[jJ] + HELP
[6] X[;J] + HELP<br>[7] + LAB1x + K= J
[7] \rightarrowLABlx (K \triangle J + J + 1)<br>[8] \rightarrow 0[8] \rightarrow 0[9] FRROR:' <sup>:</sup><br>[9] ERROR:' <sup>:</sup>
[10] 'YOU HAVE GIVEN IN ',(*\rho,HELP),' NUMBERS INSTEAD OF ',(*T),'.'
[11] \rightarrowLAB1,eU\leftarrow'TRY AGAIN !'
```
La función BüHL calcula los estimadores individuales, el estimador colectivo, el factor de credibilidad, los estimadores de credibilidad para cada póliza y los estimadores de los parámetros estructurales  $s^2$ y a.

 $\sigma$ BUHL[0] $\sigma$ [0] BUHL  $X;T;K;MC;M1;S2;A;Z;MA;UIO$ <br>[1]  $UIO+1$  $\begin{array}{ll} [1] & 010^{\epsilon}1 \\ [2] & MC^{\epsilon}(\pm) \end{array}$ [2] MC $\epsilon$  ( $\pm$ K $\epsilon$  1 $\pm \rho$ X)x +/MI $\epsilon$  ( $\pm$ T $\epsilon$  1 $\pm \rho$ X)x +/X<br>[3] S2 $\epsilon$  ( $\pm$ KxT $\pm$ 1)x +/+/(X $\pm$ (T,K) $\rho$ MI)\*2 [3] S2+(+KxT-1)x+/+/(X-(T,K) $\rho$ MI)\*2<br>[4] A+0f((+K-1)x+/(MI-MC)\*2)-S2+T  $[4]$  A+ Of (( $-K-1$ )x +/(MI-MC)\*2)-S2 + T  $[5]$  MA<sup> $\cdot$ </sup> (ZxMI)+MCx 1-Z<sup>+</sup>AxT<sup>+</sup>S2+AxT<br>[6] RESULTSBUHL RESULTSBUHL

La función RESULTBUHL proporciona el formato de salida de los resultados de la función BUHL.

```
v RESULTSBUHL [11 ]v
[0] RESULTSBUHL; TITLE; K; J; MAT<br>[1] K^c \rho M I[1] K^{\ell} \rho M I<br>[2] MAT^{\ell} 2[2] MAT<sup>\in</sup> 2 2\ell ' '<br>[3] MAT
[ 3 ] MAT<br>[ 4 ] TIT
[4] TITLE<sup>+</sup>'BUHLMANN METHOD'<br>[5] TITLE
[5] TITLE [6] (\rhoTIT.
[6] (\rho \text{TIME}) \rho'*'
[7] MAT
[8]<br>[9]
          1THE INDIVIDUAL ESTIMATORS:'
          [9] '=========================='
[10] J<sup>+</sup>1
[11] LAB1:'<br>[12] \rightarrow LAB1
                          CONTRACT ', (*); ', \cdot \cdot \cdot, ^*MI[J]\frac{1}{2}LAB1«\frac{1}{2}K\geqJ\inJ+1\begin{bmatrix} 13 \\ 14 \end{bmatrix}\begin{bmatrix} 14 \\ 15 \end{bmatrix} 'THE COLLECTIVE ESTIMATOR: ', TMC
          [15] - =========================•
\begin{bmatrix} 16 \\ 17 \end{bmatrix}[17] 'THE CREDIBILITY ADJUSTED ESTIMATORS:1
          [18] •===================================='
[19] J^{\mu} 1<br>[20] LAB2:'
[20] LAB2:' CONTRACT ',(*J),': ',*MA[J]<br>[21] +LAB2x \ K\\ J+ J+1
          \frac{1}{2}LAB2x\sqrt{k}: J+J+1
[22]
            OBTAINED WITH Z = ', Z[23]
                                      S2=
[24]
[25]
                                      A =[26]
          \mathbf{u} = \mathbf{0}
```
# 2.- MODELO DE BÜHLMANN-STRAUB

La función BUHLMANNETRA recoge la información de las funciones READ, READCONTRACT y READWEIGHT para hacer los cálculos de la función BUST.

- üBUHLMANNSTRA[H]v
- [0] BUHLMANNSTRA;X;W;I1IO;XX
- [1] n THE BUHLMANN-STRAUB METHOD
- $\begin{bmatrix} 2 \\ 3 \end{bmatrix}$   $\begin{array}{c} 0.10 \div 1 \\ 0.10 \times 1 \end{array}$
- $XX+READ$  0
- $[4]$  X<sup>+</sup> XX $[1]$ READCONTRACT XX $[2]$
- $[5]$  W+XX $[1]$ READWEIGHT XX $[2]$ <br> $[6]$  W BUST X
- W BUST X

La función READWEIGHT pide los t pesos para cada póliza.

```
\nablaREADWEIGHT[\overline{n}]\nabla[0] W+T READWEIGHT K; J; HELP; TE<br>[1] W+ (T,K)\rho 0\begin{array}{ll} (1) & \text{W} \in (\text{T}, \text{K}) \neq 0 \\ (2) & \text{J} \in \mathbf{1} \end{array}\begin{bmatrix} 2 \\ 3 \end{bmatrix} \begin{bmatrix} J^+1 \\ L \end{bmatrix}[3] LAB1: 0<br>[4] 'GIVE
[4] 'GIVE IN THE ',(*T),' WEIGHTS OF CONTRACT ',(*J),': '<br>[5] +ERROR*\T+'pHELP+, * I'
[5] \rightarrow ERROR<sup>x</sup> \Psi/HELP<sup>+</sup>, \Psi<sup>1</sup><br>[6] W[j]<sup>+</sup>HELP
[6] \qquad W[,J] \in HELP<br>[7] \qquad \dagger LAB1 \times \dagger K \cdot J \cdot7 LABlx k K: J+ J+1
t 8 ]<br>[ 9 ]
[9] ERROR:' '<br>[10] 'YOU HAV
[10] 'YOU HAVE GIVEN IN ', (*\rhoHELP), ' NUMBERS INSTEAD OF ', (*T), '.'<br>[11] 'LAB1,\rho W^{\mu}'TRY AGAIN !!'
              [II] »LABI, pi!*- 'TRY AGAIN !!'
```
La función BUST calcula los estimadores individuales, el estimador colectivo, los factores de credibilidad y los estimadores de credibilidad para cada póliza, y los estimadores de los parámetros estructurales S<sup>2</sup> y a.

```
vBUSTfll ]v
[0] W BUST X;K;T;WC;WI;MI;MC;XC;S2;A;Z;MA;HELP;UIO
\begin{bmatrix} 1 & 0 & 1 \\ 2 & 1 & 1 \end{bmatrix}\begin{bmatrix} 2 \\ 1 \end{bmatrix} \begin{bmatrix} K^{\mu} & 1 & \mu X \\ T^{\mu} & 1 & \mu X \end{bmatrix}\begin{bmatrix} 3 \end{bmatrix} T<sup>e</sup> 1teX<br>[4] XC+ (+W)
[4] XC+ ( *WC+ +/WI) x +/WIxMI+ ( *WI++/W) x +/WxX<br>
[5] S2+ ( *XxT-1) x +/+/Wx ( X - ( \rho X) \rhoMI) * 2
             S2+(KXT-1)x+7+7Wx(X-(\rho X)\rho M I)x^2[6] A<sup>t</sup> Of (WC<sup>-</sup>(WC*2)-+/WI*2)x(+/WIx (MI-XC)*2)-S2×K-1<br>[7] 2<sup>+</sup> A<sup>x</sup>WI<sup>-</sup>S2+A<sup>x</sup>WI
 \overline{[7]} Z^+ A<sup>x</sup> WI\div S2+A<sup>x</sup> WI
[8] \rightarrow ERROR^{\chi} \cdot 0 = HELP^{\chi} + /Z<br>[9] MC^{\chi} ( \div HELP ) x + /Zx MI
             MC \leftarrow ( \div HELP) x + / 2x MI
[10] MA(2 \times MI) + MC \times 1 - Z[11] RESULTSBUST<br>[12] \rightarrow 0[12]
[13] ERROR:'ALL CREDIBILITY-FACTORS ARE EQUAL TO 0.'
```
570

La función **REBULSTHUST** proporciona el fornato de salida de los

resultados de la función BUST.

```
VRESULTSBUST[tl Jv
[0] RESULTSBUST; TITLE; MAT; J_i K<br>[1] K \leftarrow \rho M I[1] K<sup>+</sup><sup>eMI</sup><br>[2] MAT<sup>+</sup>2
[2] MAT+2 2p' '<br>[3] MAT
[3] MAT<br>[4] TIT
[4] TITLE<sup>4</sup>' BUHLMANN-STAUB MODEL'<br>[5] TITLE
[5] TITLE<br>[6] (e TITI
[6] (\rhoTITLE)\rho'*'<br>[7] MAT
[ 7 ] MAT<br>[ 8 ] THI
[8] 'THE INDIVIDUAL ESTIMATORS:'<br>[9] '============================
\begin{bmatrix} 9 \end{bmatrix} \begin{bmatrix} 1 & 0 \\ 0 & 1 \end{bmatrix} \begin{bmatrix} 1 & 0 \\ 0 & 1 \end{bmatrix}[10] J<sup>+</sup>1<br>[11] LAB1:'
[11] LAB1:' CONTRACT ',(*J),': ',*MI[J]<br>[12] +LAB1x \ K \ X _J + J + 1
           \rightarrowLABlx \in K\geqJ+J+1
\begin{bmatrix} 13 \\ 14 \end{bmatrix}[14] 'THE COLLECTIVE ESTIMATOR: ',*MC
            [15] '=========================•
\begin{bmatrix} 16 \\ 17 \end{bmatrix}[IV] 'THE CREDIBILITY ADJUSTED ESTIMATORS:'
\begin{array}{ll} [18] & '**** = 1 & \text{if } 1 & \text{if } 1 & \text[19] J<1
[20] LAB2:1 CONTRACT ',(*J),': ',*MA[J]
[21] +LAB2x\cdotKJ+J+1[ 22 ]<br>[ 23 ]
           'OBTAINED WITH Z'
[24] J+1[25] LAB3:' FOR CONTRACT ',(*J),' = ',*Z[J]<br>[26] +LAB3x1K2J+J+1
[26] \rightarrow LAB3xxK\geJ+J+1<br>[27]
[27] ' S2= ',*S2
[28] ' A = ',*A
```
# **3.- ICBELO DE KfelJKüSION DE HflCHEfEIb'lliK**

La función HACHEMEISTER recoge la información de las funciones READ, READCONTRACT y FORMV para hacer los cálculos de la función HACH.

vHACHEMEISTER[I]<br>[0] HACHEMEISTER;V;X;XX;IIIO [1] A THE HACHEMEISTER REGRESSION MODEL  $[2]$  XX<sup>+</sup> READ  $010+1$ <br> $[3]$  X<sup>+</sup> XX[1] READCO [3] XtXX[l]READCONTRACT XX[2]  $\begin{bmatrix} 4 \\ 5 \end{bmatrix}$  V+XX $\begin{bmatrix} 1 \\ 1 \end{bmatrix}$ FORMV XX $\begin{bmatrix} 2 \\ 1 \end{bmatrix}$ [5] V HACH X

```
La función Flatfitf pide los t pesos de cada póliza y calcula las
 matrices v_{pj}^{-1} = diag(w_{j1}, w_{j2}, ..., w_{jt}).VFORMV[II]V
[0] V<sup>e</sup>T FORMV K; J; A; TE<br>[1] V<sup>e</sup>(K, 2\rho T)\rho 0V \left( K, 2 \rho T \right) \rho 0\begin{bmatrix} 2 \\ 3 \end{bmatrix}[3] 'CAUTION: WEIGHT=1÷PRECISION !!'
\overline{[4]}\begin{bmatrix} 5 \\ 6 \end{bmatrix}J+1[6] LABI:' '
[7] 'GIVE IN THE ', (*T), ' WEIGHTS OF CONTRACT ', (*J), ': '<br>[8] \rightarrow ERROR*\T\+pA+, \tml
[8] \rightarrow ERROR<sup>x</sup> \frac{17}{6}A<sup>L</sup>, \frac{10}{6}<br>[9] A[(A=0)/\frac{10}{6}A]+0.00
[9] A[(A=0)/\varphiA]+0.001<br>[10] V[J::1]+A
\begin{array}{cc} [10] & \sqrt{3};;1)+A \\ [11] & \sqrt{3};;1+(+1) \end{array}\begin{bmatrix} 11 & 0 & 0 \\ 12 & 3 & 4 \end{bmatrix} + \begin{bmatrix} 1 & 0 & 0 \\ 0 & 0 & 0 \\ 0 & 0 & 0 \end{bmatrix} + \begin{bmatrix} 1 & 0 & 0 \\ 0 & 0 & 0 \\ 0 & 0 & 0 \end{bmatrix} + \begin{bmatrix} 1 & 0 & 0 \\ 0 & 0 & 0 \\ 0 & 0 & 0 \end{bmatrix}\rightarrowLABlx \overline{x}\geqJ+J+1
[13][14] ERROR: 0
 [15] 'YOU HAVE TO GIVE IN ', (*T), ' NUMBERS.'
 [16] \rightarrow LAB1, \rhoU \leftarrow 'TRY AGAIN !!!'
La función HACH recoge la información de la función FORMY y calcula
los estimadores individuales, el estimador colectivo, las matrices de
credibilidad y los estimadores de credibilidad para cada póliza, y
 los estimadores de los parámetros estructurales \, {\bf s}^{2} \, y \,a.
           VHACH[H ]v
[0] V HACH X;A;BA;BC;BCOLD;BI;ALPHA;HELPI;J;K;KM1;S2;S2AL;T;K;Y;YT;Z;N;O;IT [1] 11O+1\begin{bmatrix} 1 \end{bmatrix} niotl<br>
\begin{bmatrix} 2 \end{bmatrix} KM1t<sup>-1</sup>
\begin{bmatrix} 2 & \text{KM1} & -1 + \text{K} & 1 & \text{K} \\ 3 & \text{N} & 1 & \text{N} & 5 \end{bmatrix}\begin{bmatrix} 3 & \text{N}^{\mu} 11_{\mu}Y^{\mu} \text{FORMY} & \text{T}^{\mu} 11_{\mu}X \\ 4 & \text{BI}^{\mu} (K,N,1)_{\mu}0 \end{bmatrix}[4] BI((K, N, 1) \rho0<br>[5] Ze1+ALPHAe(K)
            Z^{\epsilon}1+ALPHA^{\epsilon}(K,N,N)\geq 0[6] J< 1+S2« O
[7] LAB1:ALPHA[j;]:H(YT\chi(Y)+.x V[j;]:l+.x Y<br>
[8] HELP\chi{;J]-Y+.x BI[j;]:ALPHA[j;]:k Y
[8] HELP<sup>(</sup>X[;J]-Y+.xBI[J;;]+ALPHA[J;;]+.xYT+.xV[J;;]+.xX[;J]<br>[9] S2<sup>2</sup>+S2+(\HELP)+.xV[J;;]+.xHELP
[9] S2+S2+(\DeltaHELP) + .×V[J;; ] + .×HELP<br>[10] → LAB1× \R \c J+ J + 1
 [10] \rightarrow LABlx \sqrt{k}; J+J+1
[11] S2AL<sup>+</sup>ALPHA<sup>x</sup> S2<sup>+</sup>S2<sup>+</sup>K<sup>x</sup>T-N<br>[12] BCOLD<sup>+</sup>(N,1)p+/BI
[12] BCOLD+ (N,1)\rho+/BI<br>[13] IT+0
           IT^*0[14] BEGIN: J^+ 1<br>[15] IT<sup>+</sup> IT+1
[15] IT+IT+1<br>[16] A+(N,N)
            A+ (N,N) \rho 0
[17] BEG1:A+A+Z[3; ; ]+. * HELP+. * \HELP* BI[3;] -BCOLD [18] +BEG1* * K: J+ J+1
[18] \rightarrow BEG1 x \in KJ + J + 1<br>[19] A + (2) \times A + A + A + 1[19] A<sup>\cdot</sup> (+2) \times A+\LambdaA+A+ KM1<br>[20] BC+ (\rhoBCOLD)\rho0
           BC^+(PBCOLD) \neq 0<br>J^+(1)[21][22] BEG2:Z[J;;]+A+.xBA+SZAL[J;;][23] BC+BC+Z[J;;]+. [X][J;;]<br>[24] +BEG2x \R \ X - J + J + 1
           \rightarrowBEG2x \ KiJ+J+1
[25] BC<sup>+</sup>(B+/Z)+.xBC
[26] + STOP« (0.00001) /['/I (BCOLD-BC) + BCOLD) v IT = 50
```
571

```
[27] BCOLD+BC
\overline{281} + BEGIN
[29] STOP: BA+ (K, N, 1)<sup>0</sup>
[30] J+1<br>[31] O^{(N,N)\rho 1}, (N\rho 0)<br>[32] ST1:BA[J;;}<sup>(</sup>(Z[J;;}+.×BI[J;;])+(O-Z[J;;])+.×BC
[33] + ST1x K2 J+J+1[34] RESULTSHACH
```

```
l t
                                                                           1 t - 1
La Función FORM? genera las matrices
                                                                           \mathbf{I}\mathbf{I}\nablaFORMY[1]\nablaY \in \text{FORMY} T<br>Y \in (0, T) \in \mathcal{N} if 0, 1[0]
```
La función **RBSULTSHftffl** proporciona el formato de salida de los

resultados de la función HACH.

```
VRESULTSHACH[I] ]V
      RESULTSHACH ;K; J ; TITLE; MAT
        K+11\rho B1MAT+2 2\rhoTITLE<sup>+</sup> 'HACHEMEISTER REGRESSION METHOD'
        MAT
        TITLE
        (\rhoTITLE)\rho'*'
        MAT
        'SOLUTION OBTAINED AFTER ',(*IT},' ITERATIONS:
        MAT
         'THE INDIVIDUAL ESTIMATORS:'
        =================== •
[0]
\overline{11}\overline{2}[3]
[ 4 ]
(5)[6]<br>[7]<br>...
[8]
[ 9 ]
[10]
[11][12]{12} J+1<br>[13] LAB1:' '<br>[14] 'CONTRA
 [14] 'CONTRACT ',(*J),':'
           INTERCEPT: ', \Phi BI[J;1;]SLOPE: ', IDI[J;2;J]\rightarrowLAB1x\sqrt{K}]+J+1
        MAT
         'THE COLLECTIVE ESTIMATORS:'
         ' ========================== >
(15)[16][17][18]
 [19][20]
 [21]
 [22]
 [23]
 [24]
 [25]
 [26]
 [27]
 [27] J+1<br>[28] LAB2:' '<br>[29] 'CONTRA<br>[30] ' I
 [29] 'CONTRACT ',(*J),':'<br>[30] ' INTERCEPT: ',*BA[J;1;]<br>[31] '
 [30] ' INTERCEPT: ',*BA[J;1;]<br>[31] ' SLOPE: ',*BA[J;2;]
 [31] \uparrow SLOPE:<br>[32] \uparrow LAB2x\chiK\gtrsimJ\uparrowJ+1<br>[33] MAT
 \begin{bmatrix} 33 \\ 134 \end{bmatrix}[34] 'OBTAINED WITH S2= ' ,*S2
[35] ' A = '
 \begin{bmatrix} 35 \\ 136 \end{bmatrix} ((N, 16) \rho<sup>1</sup> '), \bar{A} = <sup>1</sup>
           ' INTERCEPT: ',*BC[1;]
           SLOPE: ',TBC[2;]
         MAT
         "THE CREDIBILITY ADJUSTED ESTIMATORS:'
```
572

 $\overline{11}$ 

[37] 'AND WITH CREDIBILITY FACTORS Z EQUAL TO' [38]  $J+1$ <br>[39] LAB3: 'CONTRACT ', (\*J), ':' [40]  $((N, 16)\rho'')$ ,  $z[j; j]$  $[41]$  +LAB3x \ K \ J+ J+1

#### 4.- MODELO DE SEMILINEAL DE De VYLDER

La función SEMILINEGR recoge la información de las funciones READ y READCONTRACT para hacer los cálculos de la función SELI.

VSEMILINEAR[1] ]V  $[0]$ SEMILINEAR; X; IIIO  $[1]$ A THE DE VYLDER SEMI-LINEAR MODEL  $\overline{2}$  $HIO41$ 

- $\left[3\right]$  $X+READ$  0
- $[4]$ X+X[1]READCONTRACT X[2]
- tsi. SELI X

La función SELI nos pide la definición de las funciones  $F(X)$  y G(X) que queremos utilizar, y calcula los estimadores individuales, el factor de credibilidad, los estimadores de credibilidad para cada póliza, y los estimadores de los parámetros estructurales.

```
\nablaSELI[II]\nabla[0]SELI X; AFF; BFF; BFG; K; KM1; T; Y; Z; YS; ZS; MF; MG; HELP; BA; UIO; AFG
(1)IIIO+1
[2]KM1 \leftarrow -1 + K \leftarrow 1 + \rho X\overline{3}[4]'GIVE IN THE DEFINITION OF THE FUNCTIONS F AND G IN A.P.L.'
[5]'THE VARIABLE HAS TO BE NAMED X.'
        T + HELP + 'F(X) + '[6]\overline{171}Y \leftrightarrow (rHELP) \downarrow 0[8]\mathbb{D} \in \text{HELP}(\mathcal{A}) \subseteq \mathcal{A}[9]Z \rightarrow (PHELP) in
[10]MF+(*K)*+/YS+(*T+1**X)*+/Y
        MG+(+K)x+ / 2S+(+T)x+ / 2[11]AFF+ (*KxT-1)*+/-/(Y-(\rho Y)\rho YS)*2<br>AFG+ (*KxT-1)*+/-/(Y-(\rho Y)\rho YS)*Z-(\rho Z)\rho ZS[12][13]BFG+ (KM1x + / (YS-MF)x ZS-MG) - AFG-T[14]BFF^+(KM1*+/(YS-MF)*2)-AFF^T[15][16]Z^+ (T* BFG) + AFF+T* BFF
        BA+ MG+Z* YS-MF
[17][18] RESULTSSELI
```
La función RESULTSSELI proporciona el formato de salida de los

resultados de la función SELI.

```
VRESULTSSELI [ II ] 7
[0]RESULTSSELI; K; MAT; TITLE; J
[1]K^+ \rho B AMAT + 2 2p[2][3]MAT
[4]TITLE<sup>e</sup> 'THE DE VYLDER SEMI-LINEAR MODEL'
\overline{5}TITLE
         (\rhoTITLE)\rho'*'
[6][7]MAT
[8]'THE CREDIBILITY ADJUSTED ESTIMATORS:'
[9][10]J+1[11] LAB1:'
                   CONTRACT \prime, (\overline{\ast}J), \cdot : \cdot, \overline{\ast}BA[J][12]\rightarrow LAB1x \ K \ J+ J+1
[13]\mathbf{r}[14]'OBTAINED WITH Z = ', ZCOLLECTIVE ESTIMATORS: MF = ',*MF<br>
COLLECTIVE ESTIMATORS: MF = ',*MG<br>
EXPECTATION OF VARIANCE:AFF= ',*AFF<br>
'VARIANCE OF EXPECTATION:BFF= ',*BFF<br>
'VARIANCE OF EXPECTATION:BFF= ',*BFF
[15][16][17][18][19][20]\mathbf{u}=\mathbf{r}[21]
```
## 5.- MODELO JERARQUICO DE JEMELL

La función JEMELL pide el número de subcarteras que queremos considerar, y según el número elegido invoca la función VALOR2, VALOR3, VALOR4 o VALOR5.

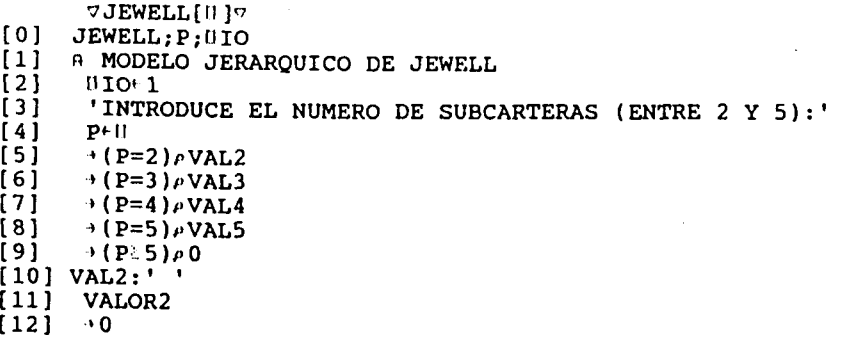

 $[13]$  VAL3:' ' [14] VALOR3 [15] →0<br>[16] VAL4:' ' [17] VALOR4  $[18]$   $\rightarrow$  0 [19] VALS:' ' [20] VALORS

Las funciones VALOR2, VALOR3, VALOR4 y VALOR5 recogen, para el caso de considerar dos, tres, cuatro o cinco subcarteras respectivamente, la información de las funciones LEER, LEERPOL y LEERPES para cada subcartera, y de la función SCUAD, para poder hacer los cálculos de la función CñLCULO.

#### VALOR<sub>2</sub>:

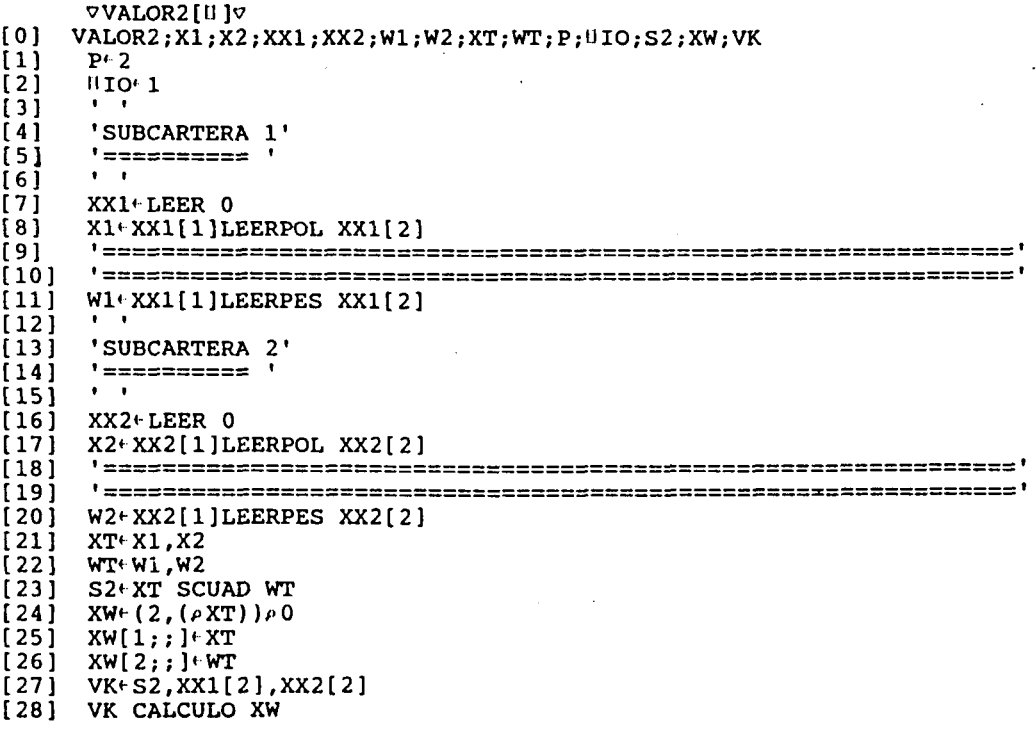

# **VALQR3:**

VVALOR3[U]V  $[0]$  VALOR3;X1;X2;X3;W1;W2;W3;XX1;XX2;XX3;P; $\prod_{i=1}^{n}$  VC;XT;WT;S2;XW;VK  $\begin{bmatrix} 1 \\ 2 \end{bmatrix}$ 12**]** U<sub>10</sub>\*1<br>[3] ' ' [4] 'SUBCARTERA 1' | ===========

575

```
[6]
      \mathbf{r} = \mathbf{r}[7]XX1 \leftarrow LEER 0
[8]X1+XX1[1] LEERPOL XX1[2]
      •================
[9]
[10]
     '================
[11]
     W1+XX1[1]LEERPES XX1[2]
      \cdots[12]\overline{1} \overline{1}'SUBCARTERA 2'<br>'=========='
\overline{141}\mathbf{r}=\mathbf{r}[15][16]
     XX2'-LEER O
      X2' XX2[1]LEERPOL XX2[2]
[17]
\overline{1}[19]
\overline{c}W2 \in XX2[1]LEERPES XX2[2]
      \mathbf{r}[21][22]
      'SUBCARTERA 3'
\overline{1} 23\overline{1}\mathbf{r} = \mathbf{r}\overline{[}24\overline{]}\overline{251}XX3'LEER O
[26]
     X3' XX3[1]LEERPOL XX3[2]
\overline{1} 27\overline{1}[28]
[29]
     W3--XX3[1]LEERPES XX3[2]
     XT+X1,X2,X3[30]
[31]WT(W1, W2, W3)[32]
     S2+XT SCUAD WT
     XW^{\in} (2, (p XT))p<sup>0</sup><br>XW[1;;]<sup>+</sup>XT
[33]
[34]
\overline{1}35\overline{1}XW[2;;] + WT
     VK*S2,XX1[2],XX2[2],XX3[2 ]
[36]
[37]
VK CALCULO XW
```
## VALOR4:

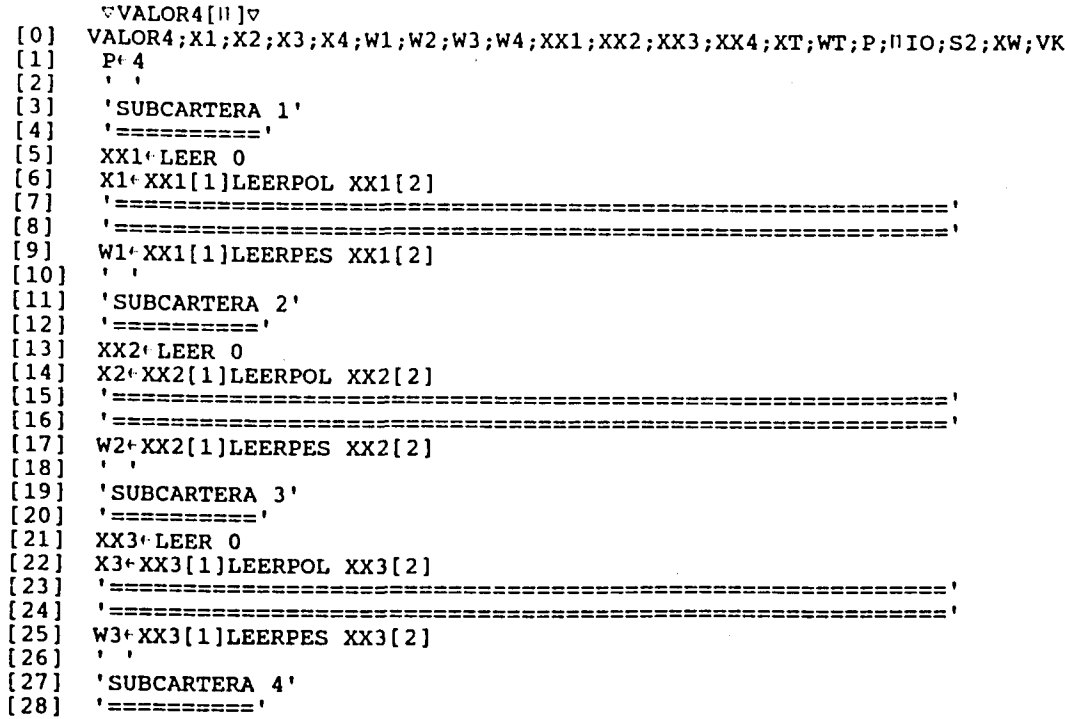

 $[29]$ XX4+LEER 0  $[30]$ X4+XX4[1]LEERPOL XX4[2]  $1311$  $[32]$  $1331$ W4+XX4[1]LEERPES XX4[2]  $[34]$ XT+X1, X2, X3, X4  $\overline{[}35\overline{]}$ WT+W1, W2, W3, W4  $[36]$ S2+XT SCUAD WT  $\overline{1}$  37 $\overline{1}$  $XW^{\mu}$  (2, (eXT))e0  $[38]$  $XW[1;;]+XT$  $1391$  $XW[2;;]+WT$  $(40)$ VK+S2, XX1[2], XX2[2], XX3[2], XX4[2]  $[41]$ VK CALCULO XW

#### VALORS:

```
VVALOR5 [11] V
[0]VALOR5; X1; X2; X3; X4; X5; XX1; XX2; XX3; XX4; XX5; W1; W2; W3; W4; W5; P; UIO; S2; XW; VK
[1]P + 5t 21
    0I0+1[3]\overline{141}'SUBCARTERA 1'
\overline{151}' ===========
    \mathbf{r}[6](7)XX1+LEER 0
[8]X1+XX1[1]LEERPOL XX1[2]
r 9 i
    [10][11]W1+XX1[1]LEERPES XX1[2][12]\mathbf{F}=\mathbf{F}'SUBCARTERA 2'
[13][14]' ===========
    \mathbf{r}=\mathbf{r}[15][16]XX2+LEER 0
171X2YXX2[1]LEERPOL XX2[2][18](19)[20]W2+XX2[1]LEERPES XX2[2]
\overline{211}\bullet'SUBCARTERA 3'
[22][23]'==========='
   \mathbf{A}[24](25)XX3<sup>+</sup>LEER 0
[26]X3+XX3[1]LEERPOL XX3[2]
[27]\overline{1} 281
    [29]W3+XX3[1] LEERPES XX3[2]
(30)'SUBCARTERA 4'
[31][32]'==========='
    \bullet . \bullet[33]1341XX4+LEER 0
   X4+XX4[1] LEERPOL XX4[2]
(35)[36][37][38]W4+XX4[1]LEERPES XX4[2]1391
```

```
[40]'SUBCARTERA 5'
     ! ===========
[41]\mathbf{A}=\mathbf{A}[42][43] XX5<sup>+</sup>LEER 0
[44] X5<sup>+</sup>XX5[1]LEERPOL XX5[2][45][46](47)W5+XX5[1]LEERPES XX5[2]XT+X1, X2, X3, X4, X5<br>WT+W1, W2, W3, W4, W5<br>S2+XT SCUAD WT
[48][49][50](51)XW \in (2, (\rho XT)) \wedge 052jXW[1;;] + XT
[53]XW[2;;] \cdot WTVK + S2, XX1[2], XX2[2], XX3[2], XX4[2], XX5[2]
[54]
```

```
[55] VK CALCULO XW
```
La función LEER pide el número de pólizas y el número de periodos

observados.

 $\triangledown$ LEER[[]] $\triangledown$  $X^{\text{+}}$  LEER BIN;  $T$ ; K; TE  $[0]$  $010+1$  $[1]$  $[2]$ U+TE+'CUANTAS POLIZAS CONSIDERAS:'  $\overline{131}$  $K \rightarrow (\rho TE) + 0$ PEQUEX & K<2  $[4]$  $\overline{51}$ **M+TE+'CUANTOS PERIODOS CONSIDERAS:'**  $[6]$  $(7)$  $T^{\mu}$ \* ( $\rho$ TE)  $\downarrow$ U  $[8]$ PEQUE\* \ K<2+BIN  $[9]$  +0, X+T, K<br>[10] PEQUE: [11] 'LAS DIMENSIONES SON DEMASIADO PEQUE[AS PARA EL CALCULO DE'  $[12]$ 'PRIMAS MEDIANTE LA TEORIA DE LA CREDIBILIDAD'  $[13] \rightarrow 0$ 

La función LEERPOL pide los valores de las t observaciones de cada póliza

```
VLEERPOL[II]V
       X \in T LEERPOL K, J, AY, TE[0][1]\mathtt{X}^{\scriptscriptstyle\mathsf{L}}\left(\mathtt{T},\mathtt{K}\right)\rho0
[2]J+1\overline{31}DIR1:''
         'INTRODUCE LOS ', (*T), ' VALORES DE LA POLIZA ', (*J), ':'
[4][5]\rightarrow ERROR* \rightarrow T/p, AY+ + U
[6]X[jJ] + AY
\overline{1} 7\overline{1}+DIRIX (K2J+J+1
[8]\rightarrow 0
i 9 i
      ERROR: ''
        'HAS INTRODUCIDO ', (IPAY), ' VALORES EN VEZ DE ', (IT), '.'
[10][11] +DIR1. \rhoU+ 'INTRODUCELOS DE NUEVO'
```
La función LEERPES pide los valores de los t pesos de cada póliza.

```
\nablaLEERPES[0][0] W \in T LEERPES K; AY; TE
        W \in (\Upsilon, K) \wedge 0(1)[2]J \cdot 1[3] DIR1:'
         'INTRODUCE LOS ', (*T), ' PESOS DE LA POLIZA ', (*J), ':'
[4]\rightarrow \text{ERROR} \times \text{TP} \neq \text{AY} \leftarrow \text{AB}(5)[6]W[jJ] + AY
\overline{171}+DIR1xxK2J+J+1
[8]\rightarrow 0\begin{bmatrix} 9 \\ 10 \end{bmatrix} ERROR: ''<br>[10] 'HAS INT
         'HAS INTRODUCIDO ', (*pAY), ' PESOS EN VEZ DE ', (*T), '.'
[11] +DIR1, \rhoU+ 'INTRODUCELOS DE NUEVO'
```
La función SCUAD calcula la varianza de las observaciones del modelo.

```
vSCUAD[II]V
[0] S2. XT SCUAD WT; XPJW; XTD; UIO
[1]\blacksquareXPJW \in (11\rho XT)\rho 0[2]XPJW+ ( - ( + /WT) ) x ( + /WT x XT)
\left\{3\right\}XTD^{\leftarrow}(\rho XT)\rho XPJW[4]S2+(-(11\rho XT)x((11\rho XT)-1))x+/+/WTx((XT-XTD)*2)\overline{[5]}
```
La función CALCULO calcula los estimadores individuales, el estimador colectivo, los factores de credibilidad y los estimadores de credibilidad para cada póliza y para cada subcartera, y el valor de los estimadores de los parámetros estructurales a y b..

Al ser a y b dos pseudo-estimadores, ha sido necesario desarrollar un proceso iterativo para obtener cada uno de ellos. Ambos procesos ςø detenienen cuando  $1a$ diferencia entre los valores del pseudo-estimador en la iteración k y k+1 es inferior a 0,00001 en valor absoluto, o bien cuando se han realizado setenta y cinco iteraciones sin cumplirse la condición anterior.

proceso iterativo del pseudo-estimador a, se calculan En el simultáneamente los valores de Z<sub>p</sub>., X<sub>pzw</sub> y Z<sub>p.i</sub>, y en el del pseudo-estimador b, los valores de Z,  $X_{zzw}$  y Z<sub>p</sub>.

580

**VCALCULO[II]7** [0] VK CALCULO XW; ZPJ; ZP; KV; XPJW; ZX; ZXS; XPZW; XXP; ZZJ; A; A1; ZPB; ZB; NP; NPJ; NNP; UI  $0;21;IT;IB$  $[1]$  $110+1$  $[2]$  $KVf + \11VK)$  $ZPJ+(2+(\rho XW))\rho 1$ Ēзī  $[4]$  $ZP^{+}$  (( $\rho$ VK)-1) $\rho$ 0  $X \rightarrow (+ (+/X W[2;;]))$  x + / XW[1;; ] x XW[2;; ]  $\overline{5}$  $(6)$  $XPZW^+(PVK)-1)$   $\rho$  0 ř7i  $A \in \mathbf{0}$  $[8]$ ZXS<sup>+</sup> (( $\rho$ VK)-1) $\rho$ 0 **T** 9 İ  $IT+0$  $[10]$  ITERA:  $[11]$  $IT+IT+1$ Z1+VK TRANS ZPJ  $[12]$  $[13]$  $ZP++/Z1$  $[14]$ ZX+ZPJxXPJW  $[15]$ Z1+VK TRANS ZX  $[16]$  $ZXS++/Z1$ XPZW+ZXS-ZP  $[17]$  $\overline{1}$  18 $\overline{1}$ XXP+(1+VK)/XPZW  $AI+(+(+/1+(VK-1)))(x (+/ZPJx (XPJW-XXP)*2)$  $(19)$  $\overline{201}$ ZPJ+ $(- (VK[1]+A1x+/XW[2;;]))x (A1x+/XW[2;;])$ +FINAX1 ((0.0000111 (A1-A)) vIT175)  $[21]$  $\overline{22}$  $A^+ A1$ +ITERA  $[23]$  $[24]$  FINA:'  $21+VK$  TRANS ZPJ  $1251$  $[26]$  $ZP++Z1$  $(27)$ ZX+ZPJ×XPJW Z1+ VK TRANS ZX  $[28]$  $\overline{1}$  29 $\overline{1}$  $2XS++/Z1$  $[30]$ XPZW+ZXS-ZP ZPB+  $((\rho \text{VK}) - 1)\rho 1$  $[31]$  $IBC$  $[32]$  $\mathbf{B}^{\leftarrow} \mathbf{0}$  $1531$ [34] ITERB:  $1351$  $IB+IB+1$  $2B+72PB$  $[36]$  $XZZW+$  ( - ZB)  $x + / ZPBxXPZW$  $[37]$  $BI+(:(\rho(2IVK)))(*(+/ZPB)(XPZW-XZZW)*2)$  $[38]$  $ZPB+ (B1 \times ZP) = (A1+B1 \times ZP)$  $[39]$ +FINB\* ((0.00001 + (B1-B)) + IB 75)  $[40]$  $[41]$  $B + B1$  $\overline{1}$  42 $\overline{1}$ + ITERB  $[43]$  FINB:  $ZB^+$  + /  $ZPB$  $(44)$  $XZZW^{\epsilon}$  ( + ZB) x + / ZPBx XPZW  $[45]$  $[46]$ NP+ ((1-ZPB) × XZZW) + (ZPB × XPZW)  $NNP + (11VK) / NP$  $[47]$  $[48]$  $NPJ+ (ZPJX}XPJW) + ((1-ZPJ)XNP)$  $[49]$ **RESJEW** 

La función TRANS es una función auxiliar para el cálculo de X<sub>pzw</sub>, que desglosa por subcarteras el resultado del producto del vector fila  $Z_{\mathbf{p},\mathbf{j}} \cdot X_{\mathbf{p},\mathbf{j}} \mathbf{w}$ 

```
\nablaTRANS[\Box]\nabla[0]X+VK TRANS Z; 110; M; I; V; C; S; U
        11TQ+1[1][2]M \in \lceil / (1 V K) \rceilV \left( ((\rho V K) - 1), M \right) \rho 0\overline{3}[4]X \in ((\rho V K) - 1), M \in \mathbb{Q}\overline{5}I \in I[6]DIR1:
[7]U+VK[I+1]† Z
        C^{(1)}(M-VK[1+1])/0[8][9]S+U, C[10]V[I;]<sub>f</sub>SZ+VK[I+1]+ Z
[11]+DIR1x \in (\rhoVK)-1) \geqI+I+1[12][13] X<sup>e</sup>V
```
La función RESJEW da el formato de salida de los resultados de la función JEWELL.

```
VRESJEW[U]V
[0]RESJEW; P; BLA; I; TOT
[1]P^+ \rho K V\overline{2}BLA+2 2\rho<sup>+</sup>
[3]'MODELO JERARQUICO DE JEWELL'
      ****************************
[4]Ī5Ī
      BLA
[6]'NUMERO DE SUBCARTERAS CONSIDERADAS: ', (*P)
[7]\mathbf{r}[8][9]'NUMERO DE POLIZAS POR SUBCARTERA'
[10][11]I+1[12] DIR1:
     'SUBCARTERA ', (*I), ': ',*VK[I+1]<br>→DIR1×+PAI+I+1
[13][14][15]TOT++/ (1+VK)[16]BLA
[17]'ESTIMADORES INDIVIDUALES PARA CADA POLIZA'
[18]\mathbf{r}=\mathbf{r}[19][20]I+1[21] DIR2:
      'POLIZA ', (*1), ': ', *XPJW[I]
[22]\overline{231}+DIR2x TOTE I+ I+1
[24]BLA
[25]'ESTIMADORES AJUSTADOS DE CREDIBILIDAD PARA CADA POLIZA'
[26]\bullet \bullet[27][28]T+1[29] DIR3:
[30]'POLIZA ', (*I), ': ', *NPJ[I]
     +DIR3x \TOTE I+ I+1
[31][32]BLA
[33]'FACTORES DE CREDIBILIDAD PARA CADA POLIZA'
[34]\mathbf{r}=\mathbf{r}[35][36]
     I+1[37] DIR4:
     'POLIZA ', (*I), ': ', *ZPJ[I]
[38][39]+DIR4* \TOTEI+I+1
[40]BLA
[41]'ESTIMADORES INDIVIDUALES PARA CADA SUBCARTERA'
[42]\bullet[43]
```
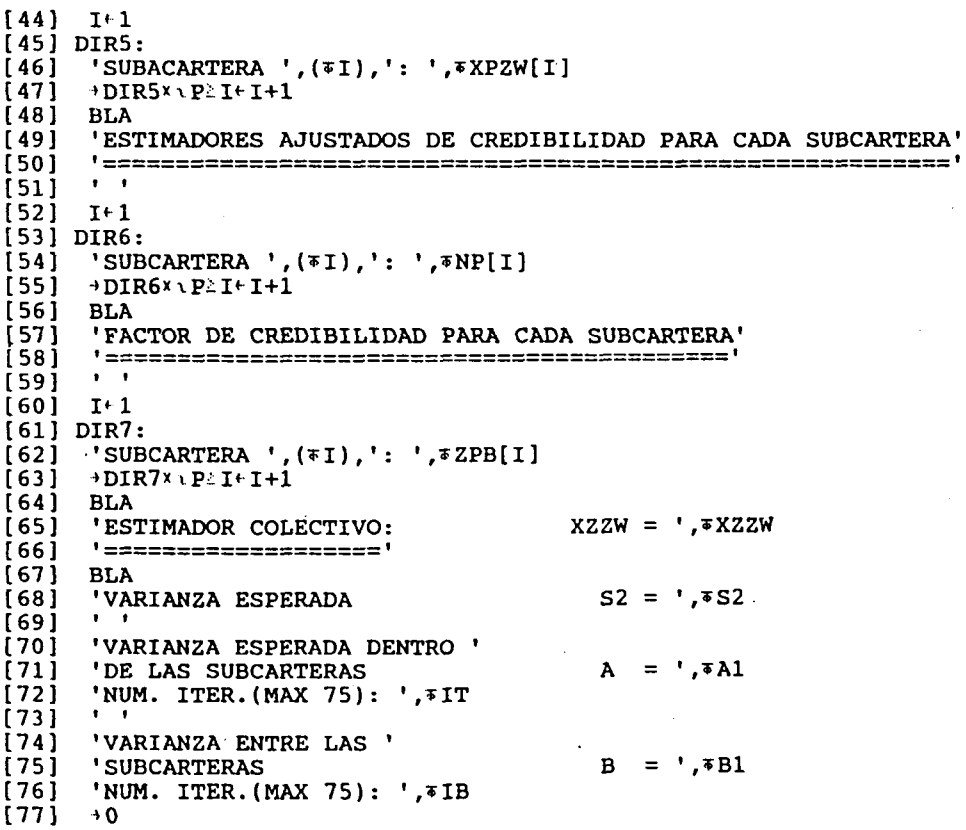

# **6.- rCŒUD DE REGRESIOM JHMBQOICO EE SUNOT**

La función SUMDT pide el número de subcarteras y el tipo de matriz A y B que deseamos utilizar: constantes o variables, y según el número de subcarteras que hayamos considerado invoca la función SUNDT2, SUNDT3, SUNDT4 o SUNDT5.

**582**

**VSUNDT[U]V** SUNDT;P;UIO;TE;TM [0] [1] fi MODELO JERÁRQUICO DE SUNDT [2] 'INTRODUCE EL NUMERO DE SUBCARTERAS (ENTRE 2 Y 5): ' [3] PHI [4] i i  $\overline{[}5\overline{)}$ 'ESCOJE EL TIPO DE MATRICES A Y B.' <sup>1</sup> 1. CONSTANTES'  $[6]$  $[7]$ <sup>1</sup> 2. VARIABLES' [8] TM< U [9] i i [10]  $\rightarrow$  (P=2) $\rho$ VAL2 [11]  $\rightarrow$  (P=3)/VAL3  $\rightarrow$  (P=4)  $\rho$  VAL4 [12] [13]  $\rightarrow$  (P=5) $\rho$ VAL5 [14] »0 [15] VAL2:  $[16]$ SUNDT2 [17]  $\rightarrow$  0 [18] VAL3: [19] SUNDT3  $[20]$  $\rightarrow 0$ [21] VAL4: [22] SUNDT4  $\rightarrow$  0 [23] [24] VAL5: [25] SUNDT5

Las funciones SUNDT2, SUNOT3, SUMDT4 y SUNOT5 recogen, para el caso de considerar dos, tres, cuatro o cinco subcarteras, la información de las funciones LEER, LEERPOL, CREAV, PONCOL, CREAY, MATRIZA y MATRIZB o rWTRIZAV y MftTRIZBV (según si hemos elegido las matrices ft . y B . constantes o variables) para cada subcartera, y al mismo tiempo pide el valor numérico de  $G_{\alpha}^*$  y  $G_i^*$ .

#### **SUNOT2;**

[26]

 $\rightarrow$  0

7SUNDT2[f1 ]9 [0] SUNDT2;[IIO;X1;X2;XX1;XX2;V1;V2;XP1;XP2;Y1;Y2;A1;A2;B1;B2;YT;XT;XTPJ;AP;BP; K;VPJ;P;PGO;PG1<br>[1] 'SUBCARTER [1] 'SUBCARTERA 1:'<br>[2] '===============  $!$  ============== $!$  $\begin{bmatrix} 3 & \text{XX1+LEER IIIO+1} \\ 4 & \text{X1+XX1[1]LEERPC} \end{bmatrix}$ [4] X1«XX1[1]LEERPOL XX1[2] [5] - ======================================.  $[6]$  V1+XX1[1]CREAV XX1[2]<br>[7] XP1+(XX1[2],XX1[1],1)  $[7]$  XP1+(XX1[2],XX1[1],1) $\rho$ 0<br>[8] XP1+PONCOL X1  $[8]$  XP1+ PONCOL X1<br>[9] Y1+ (XX1[2], XX [9]  $Y1+(XX1[2],XX1[1],2)\rho$ 0<br>[10] Y1+CREAY XX1 [10] Y1<sup>+</sup>CREAY XX1<br>[11] A1<sup>+</sup>(XX1[2],X  $[11]$  A<sup>1+</sup> (XX1[2], XX1[1], 2) $\rho$ 0  $[12]$  Bl+(XXl[2],XXl[1],(XXl[1]-2)) $\rho$ 0  $\begin{array}{ll} [12] & \text{B1-}(XX1[2],X) \\ [13] & \rightarrow (TM=2)\rho MAD1 \\ [14] & \text{A1-MATRIZA} & X \end{array}$ [14] A1«MATRIZA XXI B1<sup>6</sup> MATRIZB XX1<br>\*WW21 [16]

```
[17] MAB1:
[18] Al<sup>+</sup>Y1 MATRIZAV V1
       B1+Y1 MATRIZBV V1
[19][20] WW21:
[21]\ddot{\phantom{a}}\overline{1} 221
1231'SUBCARTERA 2:'
       ' ================
[24]\overline{1} 25\overline{1}XX2+LEER UIO+1
\overline{26}\overline{271}X2+XX2[1] LEERPOL XX2[2]
\begin{array}{c} 281 \end{array}V2 \in XX2[1]CREAV XX2[2]
[29]i oc j
       'INTRODUCCION DE DATOS COMPLEMENTARIOS'
[31][32]1331\mathbf{r}'PARTE DE GO:'
[34]5351P+IIPG0+2 2\rho, P
[36]1371[38]'PARTE DE G1:'
(39)P + II1011PGI + 2 2r, P
(41)\overline{1} 421
        \bullet \bullet\overline{1} 43\overline{1}XP2+(XX2[2],XX2[1],1)e0
       XP2+ PONCOL X2
(44)\overline{1} 45]
       Y2+(XX2[2],XX2[1],2)\rho0
       Y2+ CREAY XX2
 [46](47) A2+(XX2[2],XX2[1],2)/0<br>(48) B2+(XX2[2],XX2[1],(XX2[1]-2))/0\overline{[} 49\overline{]}\rightarrow (TM=2) \rho MAB2
 [50] A2+MATRIZA XX2
 [51] B2+MATRIZB XX2
 [52]+WW22[53] MAB2:
 [54] A2+Y2 MATRIZAV V2
 [55] B2+Y2 MATRIZBV V2
 [56] WW22:
 1571[58] K(XX1[2], XX2[2]
 591YT^{(Y1, [1]Y2)}XTPJ XP1, [1]XP2
 [60][61]AP+ A1, [1] A2
 (62)BP+ B1, [1]B2
 [63]VPJ+V1, [1]V2[64] CALCSUNDT
```
#### SUNDT3:

VSUNDT3[11]V [0] SUNDT3;  $UIO; X1; X2; X3; XX1; XX2; XX3; V1; V2; V3; XP1; XP2; XP3; Y1; Y2; Y3; B1; B2; B3; YT; Y3; Y4; Y5; Y6; Y7; Y8; Y9; Y9; Y1; Y2; Y3; Y4; Y5; Y6; Y7; Y8; Y9; Y9; Y1; Y1; Y2; Y3; Y4; Y5; Y6; Y7; Y8; Y9; Y9; Y1; Y1; Y2; Y3; Y4; Y5; Y6; Y7; Y8; Y9; Y9; Y1; Y1; Y2; Y3; Y4; Y4; Y5; Y$ XT; XTPJ; AP; BP; K; VPJ; P; PGO; PG1 'SUBCARTERA 1:  $\left[1\right]$  $\overline{2}$ ' ============== '  $131$ XX1+LEER HIO+1  $[4]$ X1<sup>+</sup> XX1[1]LEERPOL XX1[2]  $[5]$  $[6]$  $VI+XX1[1]$ CREAV XX1[2]  $(7)$ XP1+(XX1[2], XX1[1], 1) $\rho$ 0  $[8]$ XP1+PONCOL X1 Y1+(XX1[2], XX1[1], 2) $f0$  $[9]$ Y1- CREAY XX1<br>A1- (XX1[2], XX1[1], (XX1[1]-2)), 0<br>A1- (XX1[2], XX1[1], (XX1[1]-2)), 0  $[10]$  $[11]$ B1+(XX1[2], XX1[1], (XX1[1]-2)) $\rho$ 0  $[12]$  $[13]$  $\rightarrow$  (TM=2)  $\rho$  MAB1

[14] A1+MATRIZA XX1<br>[15] B1+MATRIZB XX1  $[15]$  B1+MATRIZB XX1<br> $[16]$  +WW31  $\rightarrow$ WW31  $[17]$  MAB1:<br> $[18]$  A1+Y [18] A1+Y1 MATRIZAV V1<br>[19] B1+Y1 MATRIZBV V1 Bl'Y1 MATRIZBV V1 [20] WW31:  $\begin{bmatrix} 21 \\ 12 \end{bmatrix}$ [22] 'SUBCARTERA 2:'<br>[23] '==============  $[23]$  '============='<br> $[24]$  XX2+ LEER  $0.061$  $[24]$  XX2+LEER  $010+1$ <br>[25] X2+XX2[1]LEERP  $[25]$  X2<sup>+</sup> XX2 $[1]$ LEERPOL XX2 $[2]$ <br> $[26]$  '======================== [26] '======================================================'  $[27]$  V2<sup>+</sup>XX2[1]CREAV XX2[2]<br>[28] XP2<sup>+</sup>(XX2[21.XX2[11.1) [28] XP2< (XX2[2],XX2[1],1)/>0 [29] XP2+PONCOL X2<br>[30] Y2+(XX2[2],XX  $[30]$  Y2<sup>+</sup> (XX2[2], XX2[1], 2) $\rho$ 0<br>[31] Y2<sup>+</sup> CREAY XX2 [31] Y2<sup>+</sup>CREAY XX2<br>[32] A2<sup>+</sup> (XX2[2].XI [32] A2\*(XX2[2],XX2[l],(XX2[l]-2)h' 0 [33] B2+(XX2[2],XX2[1],(XX2[1]-2)) $\rho$ 0  $[34]$   $\rightarrow$  (TM=2) $\rho$ MAB2<br>[35] A2+MATRIZA X [35] A2+MATRIZA XX2<br>[36] B2+MATRIZB XX2  $[36]$  B2+MATRIZB XX2<br> $[37]$  +WW32 [37] \*WW32  $[38]$  MAB2:<br> $[39]$  A2+Y  $[39]$  A2<sup> $+$ </sup>Y<sub>2</sub> MATRIZAV V<sub>2</sub><br> $[40]$  B<sub>2</sub> $+$ Y<sub>2</sub> MATRIZBV V<sub>2</sub> B2+Y2 MATRIZBV V2 [41] WW32: [42 ] ' ' [42] ''<br>[43] 'SUBCARTERA 3:'<br>[44] '==============  $[44]$  '=============='<br>[45] XX3+ LEER  $0.100 \cdot 1$ [45] XX3<sup>4</sup>LEER UIO<sup>6</sup>1<br>[46] X3<sup>4</sup>XX3[1]LEERPO  $[46]$  X3+XX3 $[1]$ LEERPOL XX3 $[2]$ <br> $[47]$  '========================= [47] '======================================================' V3+ XX3[1]CREAV XX3[2]  $\begin{bmatrix} 49 \\ 50 \end{bmatrix}$ [50] 'INTRODUCCIÓN DE DATOS COMPLEMENTARIOS' [51] '====================================='  $[52]$ <br> $[53]$ 'PARTE DE GO:'<br>P'<sup>H</sup>  $\frac{[54]}{[55]}$  $PGO+2$  2 $\rho$ , P [56]<br>[57] 'PARTE DE G1:'<br>P<sup>+11</sup>  $[58]$ <br> $[59]$  $PG1+2$  2 $\rho$ , P  $[60]$ <br> $[61]$  $[61]$  XP3+ (XX3[2], XX3[1], 1) $\neq$  0<br>[62] XP3+ PONCOL X3  $[62]$  XP3<sup>+</sup> PONCOL X3<br> $[63]$  Y3+ (XX3[2], XX  $Y3+(XX3[2],XX3[1],2)/0$  $[64]$  Y<sub>3</sub>+ CREAY XX<sub>3</sub><br>[65] A<sub>3</sub>+ (XX<sub>3</sub>[2], X<sub>1</sub>  $[65]$  A3 $\cdot$ (XX3[2],XX3[1],(XX3[1]-2)) $\rho$ 0<br>[66] B3 $\cdot$ (XX3[2],XX3[1],(XX3[1]-2)) $\rho$ 0  $[66]$  B3 $\cdot$ (XX3[2],XX3[1],(XX3[1]-2)) $\rho$ 0<br>[67]  $\rightarrow$ (TM=2) $\rho$ MAB3  $[67]$   $\rightarrow$  (TM=2) $\angle$ MAB3<br>[68] A3+MATRIZA X [68] A3+MATRIZA XX3<br>[69] B3+MATRIZB XX3 [69] B3+MATRIZB XX3<br>[70] →WW33  $+WW33$ [71] MAB3: A3+Y3 MATRIZAV V3 [73] B3<Y3 MATRIZBV V3 [74] WW33: [75]<br>[76]  $[76]$  K<sup> $\in$ </sup>XX1[2],XX2[2],XX3[2]<br>[77] YT<sup> $\in$ </sup>Y1,[1]Y2,[1]Y3  $YT+Y1, [1]Y2, [1]Y3$ [78] XTPJ«XP1,[1]XP2,[1]XP3  $[79]$  AP<sup>+</sup>A1,  $[1]$ A2,  $[1]$ A3 [80] BP\*B1,[1]B2,[1]B3 [81] VPJ+V1,[1]V2,[1]V3<br>[82] CALCSUNDT **CALCSUNDT** 

SUNDT4:

 $\cdot$ 

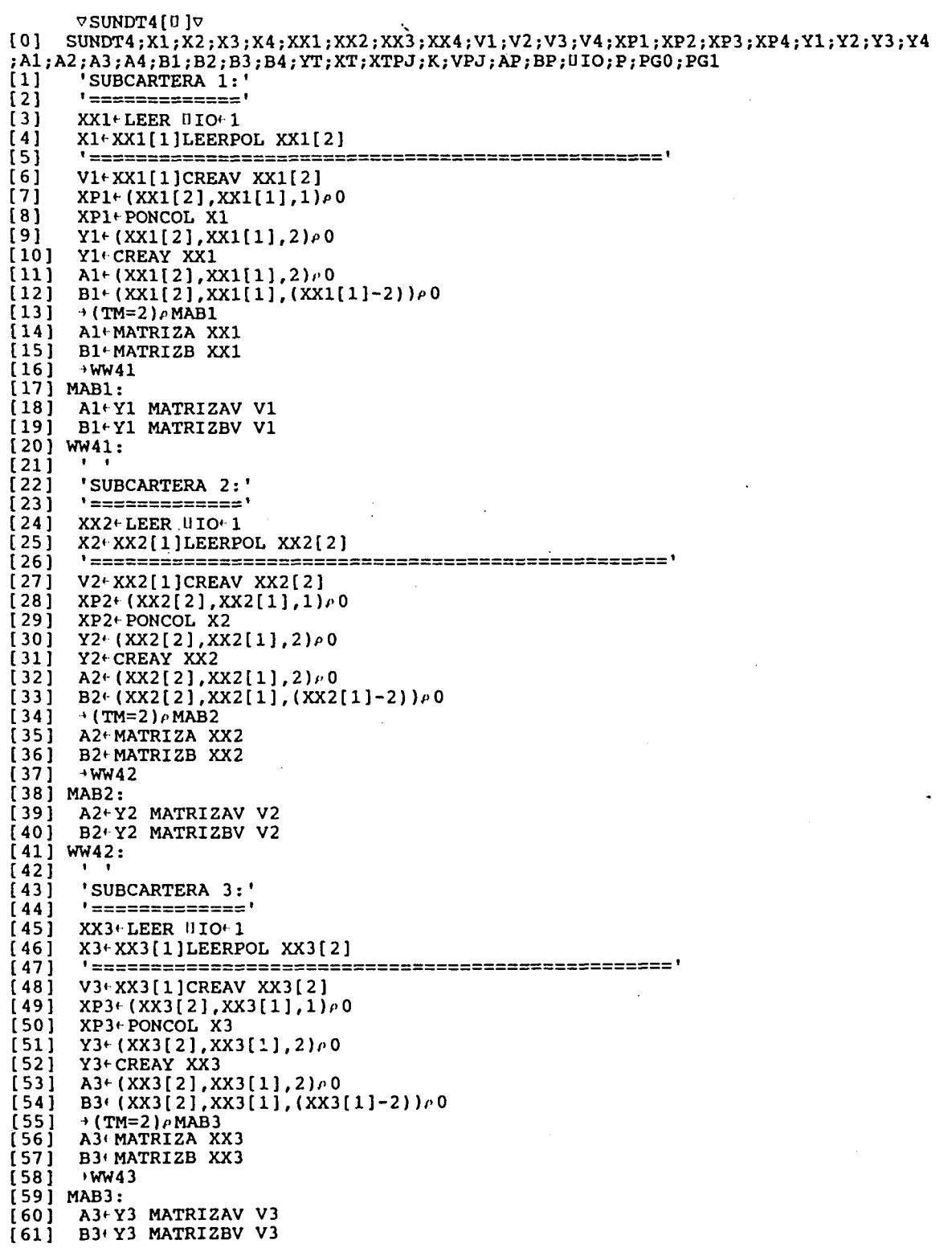

[62] WW43:  $\begin{matrix} 63 \\ 64 \end{matrix}$  $[64]$  'SUBCARTERA  $4:$ '<br>[65] '===============  $\mathbf{r}_i$  $[65]$  '============='<br> $[66]$  XX4<sup>+</sup>LEER UIO<sup>+</sup>1  $[66]$  XX4<sup>e</sup>LEER  $[110^6]$ <br>[67] X4eXX4[1]LEEPPO [67] X4+XX4[1]LEERPOL XX4[2]<br>[68] '======================== [68] '======================================  $V4 \nmid$  XX4[1]CREAV XX4[2]  $[70]$ <br> $[71]$ [71] 'INTRODUCCIÓN DE DATOS COMPLEMENTARIOS' [72] '=====================================' [73]<br>[74] 'PARTE DE GO:'<br>P<sup>(1)</sup>  $\frac{[75]}{[76]}$  $PGO+2$  2p, P  $\frac{[77]}{[78]}$ 'PARTE DE G1:' [79]<br>[80] PG1+2  $2\rho$ , P [81]<br>[82]  $[82]$  XP4+ (XX4[2],XX4[1],1) $\nu$ 0<br>[83] XP4+ PONCOL X4  $[83]$  XP4+ PONCOL X4<br>[84] Y4+ (XX4[2], XX  $[84]$  Y<sup>4</sup>(XX4[2], XX4[1], 2) $\rho$ 0<br>[85] Y<sup>4</sup>+ CREAY XX4  $[85]$  Y<sup>4+</sup>CREAY XX4<br>[86] A<sup>4+</sup> (XX4[2].X  $[86]$  A4+ (XX4[2],XX4[1],2) $\rho$ 0<br>[87] B4+ (XX4[2],XX4[1], (XX4  $\begin{array}{ll} \texttt{[}87\texttt{]} & \texttt{B4} (XX4\texttt{[}2\texttt{]},XX4\texttt{[}1\texttt{]},(XX4\texttt{[}1\texttt{]-}2)) \rho 0 \\ \texttt{[}88\texttt{]} & \rightarrow (\texttt{TM}=2) \rho \texttt{MAB4} \end{array}$  $[88] \rightarrow (TM=2)\wedge MAB4$ <br> $[89] \quad A4 \wedge MATRIZA X$ [89] A4\*MATRIZA XX4 [90] B4←MATRIZB XX4<br>[91] →WW44  $\rightarrow$  WW44 [92] MAB4: [93] A4«-Y4 MATRIZAV V4 [94] B4\*Y4 MATRIZBV V4 [95] WW44: [96]  $K+XX1[2],XX2[2],XX3[2],XX4[2]$ <br>[97]  $YT+Y1, [1]Y2, [1]Y3, [1]Y4$ [97] YT<sup>.</sup>Y1,[1]Y2,[1]Y3,[1]Y4<br>[98] XTPJ<sup>.</sup>XP1,[1]XP2,[1]XP3, [98] XTPJ\*XP1,[1]XP2,[1]XP3,[1]XP4 [99] AP«A1,[1]A2,[1]A3,[1]A4 [100] BP<B1,[1]B2,[1]B3,[1]B4 [101] VPJ<V1,[1]V2,[1]V3,[1]V4 [102] CALCSUNDT

#### **SUNDT5:**

[0] SUNDT5;X1;X2;X3;X4;X5;XX1;XX2;XX3;XX4;XX5;V1;V2;V3;V4;V5;Y1;Y2;Y3;Y4;Y5;A1 ;A2;A3;A4;A5;B1;B2;B3;B4;B5;YT;XT;XTPJ;AP;BP;K;VPJ;UIO;P;PG0;PG1<br>[1] 'SUBCARTERA 1:' [1] 'SUBCARTERA 1:'<br>[2] '==============  $[3]$  XX1<sup>+</sup>LEER  $[1]$ IO<sup>+</sup>1<br> $[4]$  X1<sup>+</sup>XX1[1]LEERP [4] X1'XX1[1]LEERPOL XX1[2]  $[6]$  V1<sup>+</sup>XX1[1]CREAV XX1[2]  $[7]$  XP1+(XX1[2],XX1[1],1) $\rho$ 0<br>[8] XP1+PONCOL X1  $\begin{bmatrix} 8 \\ 1 \end{bmatrix}$  XP1+PONCOL X1<br>[9] Y1+(XX1[2],XX  $[9]$  Y1<sup>+</sup> (XX1[2], XX1[1], 2] $\nu$ 0<br>[10] Y1<sup>+</sup> CREAY XX1  $[10]$  Y1<sup>+</sup>CREAY XX1<br>[11] A1<sup>+</sup> (XX1[2], X [11] A1«-(XX1[2  $[12]$  B1<sup> $\cdot$ </sup> (XX1[2],XX1[1],(XX1[1]-2)) $\sqrt{0}$  $\begin{bmatrix} 13 & 9 \\ 14 & 2 \end{bmatrix}$  + (TM=2)  $\rho$  MAB1 [14] Al' MATRIZA XXI  $\begin{bmatrix} 15 & 0 \\ 16 & 1 \end{bmatrix}$  + WW 51  $+$  WW51  $[17]$  MAB1:<br>[18] A1<sup>+</sup>Y [18] AltYl MATRIZAV V1<br>[19] BltYl MATRIZBV V1 [19] Bl'Yl MATRIZBV VI

[20] WW51:  $(21)$  $\overline{221}$ 'SUBCARTERA 2:  $[23]$ ' =============='  $[24]$ XX2+LEER UIO+1  $[25]$ X2+XX2[1]LEERPOL XX2[2]  $(26)$  $[27]$  $V2+XX2$ [1]CREAV XX2[2]  $\overline{1}$  28 $\overline{1}$ XP2+(XX2[2],XX2[1],1)p0  $[29]$ XP2+ PONCOL X2 Y2+(XX2[2],XX2[1],2)p0  $(30)$  $[31]$ Y2+ CREAY XX2 A2+ (XX2[2], XX2[1], 2) / 0<br>B2+ (XX2[2], XX2[1], (XX2[1]-2)) / 0  $\overline{[}32\overline{]}$  $[33]$  $[34]$  $\rightarrow$  (TM=2)  $\rho$  MAB2  $\overline{351}$ A2+MATRIZA XX2  $[36]$ B2+MATRIZB XX2  $1371$ +WW52 [38] MAB2:  $[39]$ A2+Y2 MATRIZAV V2 B2+Y2 MATRIZBV V2  $[40]$  $[41]$  WW52:  $(42)$  $[43]$ 'SUBCARTERA 3:'  $[44]$ <u>'============</u>+  $[45]$ XX3+LEER UIO+1  $[46]$  $X3+XX3[1]$ LEERPOL  $XX3[2]$  $[47]$  $[48]$  $V3+XX3[1]CREAV XX3[2]$ i 49 i XP3<sup>+</sup>(XX3[2],XX3[1],1) $\rho$ 0 XP3+PONCOL X3<br>Y3+(XX3[2],XX3[1],2)p0 [50]  $(51)$  $[52]$ Y3+ CREAY XX3  $\overline{1}$  53 $\overline{1}$ A3+(XX3[2], XX3[1], 2) $P$ 0  $[54]$ B3+(XX3[2], XX3[1], (XX3[1]-2)) $\rho$ 0  $[55]$  $\rightarrow$  (TM=2)  $\land$  MAB3  $[56]$ A3+MATRIZA XX3 [57] B3+MATRIZB XX3  $1581$  $4$  WW53 [59] MAB3:  $(60)$ A3+Y3 MATRIZAV V3 B3+Y3 MATRIZBV V3  $[61]$  $[62]$  WW53: [63]  $[64]$ 'SUBCARTERA 4:' '=============='  $[65]$  $[66]$ XX4+LEER HIO+ 1  $[67]$ X4+XX4[1]LEERPOL XX4[2]  $[68]$  $V4+XX4$ [1]CREAV  $XX4$ [2]  $1691$ XP4+(XX4[2], XX4[1], 1)p0  $[70]$ XP4+PONCOL X4<br>Y4+(XX4[2], XX4[1], 2) + 0  $[71]$  $[72]$  $[73]$ Y4+CREAY XX4 A4+ (XX4[2], XX4[1], 2) $\frac{\rho}{\rho}$ <br>B4+ (XX4[2], XX4[1], (XX4[1]-2)) $\rho$ 0  $[74]$  $[75]$  $[76]$  $\rightarrow$  (TM=2)  $\rho$  MAB4  $[77]$ A4+ MATRIZA XX4  $[78]$ B4+ MATRIZB XX4  $1791$  $+WW54$ [80] MAB4: A4+Y4 MATRIZAV V4<br>B4+Y4 MATRIZBV V4  $[ 81 ]$  $[82]$  $[83]$  WW54:  $[84]$ 

[85] 'SUBCARTERA 5:' [86] '============='  $[87]$  XX5<sup>+</sup>LEER  $010-1$ <br> $[88]$  X5<sup>+</sup>XX5 $[1]$ LEERP [88] X5+XX5[1]LEERPOL XX5[2]<br>[89] '======================== [89] '======================================  $V5+XX5[1]$ CREAV XX5[2]  $\begin{bmatrix} 91 \\ 192 \end{bmatrix}$ [92] 'INTRODUCCIÓN DE DATOS COMPLEMENTARIOS' [93] '=====================================' [94]<br>[95] 'PARTE DE  $G0:$ '<br>P $\in$ U  $[96]$ <br>[97]  $PGO+2$  2 $\rho$ , P [98]<br>[99] 'PARTE DE Gl:'  $[100]$  P $+11$ [101] PG1+2  $2\rho$ , P  $[102]$  ' ' [103] XP5MXX5[2],XX5[1],1)/>0 [104] XP5< PONCOL X5  $[105]$  Y5+(XX5[2],XX5[1],2) $\rho$ 0 [106] Y5<CREAY XX5 [107] A5\*(XX5[2],XX5[1],2)/> 0 [108] B5< (XX5[2],XX5[l],(XX5[l]-2 ) )/-0  $[109]$  + (TM=2)  $\rho$ MAB5  $[110]$  A5 $\dots$ MATRIZA XX5 [111] BS'MATRIZB XX5  $[112]$   $\rightarrow$  WW55 [113]MAB5: [114] A5^Y5 MATRIZAV V5 [115] B5^Y5 MATRIZBV V5 [116]WW55:  $[117]$  K $\cdot$  XX1[2], XX2[2], XX3[2], XX4[2], XX5[2] [118] YT«-Y1,[1]Y2,[1]Y3,[1]Y4,[1]Y5 [119] XTPJ«-XP1,[1]XP2,[1]XP3,[1]XP4,[1]XP5 [120] AP<sup>+</sup>A1, [1]A2, [1]A3, [1]A4, [1]A5 [121] BP\*B1,[1]B2,[1]B3,[1]B4,[1]B5 [122] VPJ«-V1,[1]V2,[1]V3,[1]V4,[1]V5 [123] CALCSUNDT

La función LEER pide el número de pólizas y el número de periodos

observados.

 $[13]$ 

 $\Delta$ reek[n] $\Delta$ [0] X'LEER BIN;T;K;TE  $\begin{array}{lll} [1] & \text{HIO}^{\leftarrow}1 \\ [2] & \text{H+TE}^{\leftarrow} \end{array}$ [2]  $0 \cdot TE + 'CUANTAS$  POLIZAS CONSIDERAS:'<br>[3]  $K \cdot * (\rho TE) \cdot \Pi$ [4] PEQUE\*>.K<2  $\begin{bmatrix} 5 \\ 6 \end{bmatrix}$  $[6]$  n+TE+'CUANTOS PERIODOS CONSIDERAS:'<br>[7] T+\*( $\rho$ TE)+n  $[8]$  PEQUE<sup>x</sup> K<2+BIN<br>[9] +0, X<sup>+</sup> T, K  $9.9, X+T, K$ [10] PEQUE:'<br>[11] 'LAS D! 'LAS DIMENSIONES SON DEMASIADO PEQUE[AS PARA EL CALCULO DE'  $\begin{bmatrix} 12 \\ 131 \end{bmatrix}$  'PRIMAS MEDIANTE LA TEORIA DE LA CREDIBILIDAD'<br>[13]  $\rightarrow 0$ 

3B9

La función LEERPOL pide los valores de las t observaciones de cada

póliza

```
VLEERPOL[I] JV
[0]X^+T LEERPOL K,J;AY;TEX^{\perp}(T,K)\rho0
[1][2]J+1DIR1:''
[3][4]'INTRODUCE LOS ', (*T), ' VALORES DE LA POLIZA ', (*J), ':'
t 5 j
        \rightarrow ERROR<sup>x</sup> \rightarrow T<sup>/p</sup>, AY<sup>+</sup> \pm U
[6]X[jJ]+AY+DIR1xxK≥J+J+1
[7][8]\rightarrow 0
[9] ERROR:''
       'HAS INTRODUCIDO ', (\bar{\ast} \rho AY), 'VALORES EN VEZ DE ', (\bar{\ast} T), '.'
[10][11] \rightarrow DIR1, \rhoU+'INTRODUCELOS DE NUEVO'
```
La función CREAV pide los t valores de los pesos de cada póliza y

```
genera la matriz v_{p,i} = diag(w_{p,i1}, w_{p,i2}, \ldots, w_{p,it}).
```

```
\nablaCREAV[[]]\nabla[0]V+T CREAV K; J; A; TE; HIO
[1]\PiIO<sup>+</sup>1
[2]V \in (K, T, T) \wedge 0131\sqrt{0}[4]J+1\sqrt{1}\overline{[5]}[6]DIR1:
[7]\cdots[8]'INTRODUCE LOS ', (*T), ' PESOS DE LA SUCURSAL ', (*J), ':'
[9]
       +ERRORXLT/pAt.+U
[10]V[J;;1] + A
[11]V[J;;]+(*T)*V[J;;][12]+DIR1 \times \times 3 + J + 1[13]+0[14] ERROR: 0
       'HAS INTRODUCIDO ', (*pA), ' PESOS EN VES DE ', (*T), '.'
[15]
```

```
[16] +DIR1, pH+'INTRODUCELOS DE NUEVO'
```
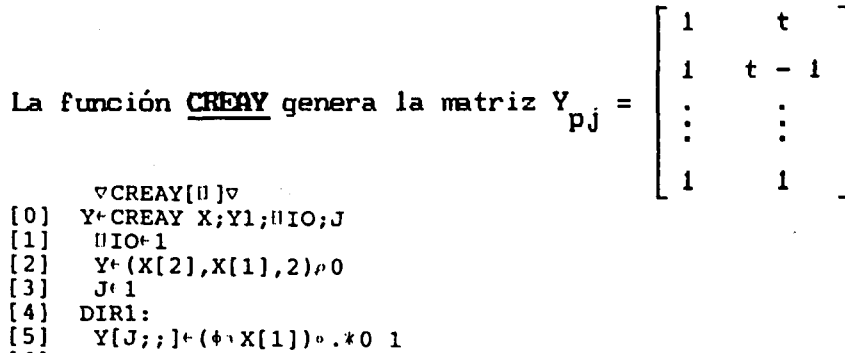

- $\begin{bmatrix} 6 \\ 7 \end{bmatrix}$ +DIR1x \ X[2] J=J+1  $+0$
- 

*APENDICE* 591

La función **POMCOL** es una función auxiliar que genera una matriz columna con los valores de las observaciones de cada subcartera.

VPONCOL[[J]V [0]  $X \in PONCOL$  Y; UIO; T; K<br>[1]  $T \in 11.9$  Y  $\begin{bmatrix} 1 \\ 2 \end{bmatrix}$  T<sup>e</sup>  $1 \uparrow \rho Y$  $\begin{bmatrix} 2 \\ 3 \end{bmatrix}$  K<sup>e</sup>  $\begin{bmatrix} 1+\rho & Y \\ X^{\rho} & (K, T) \end{bmatrix}$  $X \in (K, T, 1)$ e,  $\Lambda Y$ <br>  $\to 0$  $[4]$ 

La función **MffTRIZA** genera la matriz constante A =

**VMATRIZA[II]V** [0] A+MATRIZA X;  $(IO;F;FN;COL; UN; J;N;T;K)$  $(1)$  $II$ IO $+1$ [2]  $T^+1$ <sup>t</sup>X<br>K<sup>+</sup>1<sup>i</sup>X  $[3]$ [4]  $\rightarrow$  ((2IT)=0)  $\rho$  APAR  $\overline{[}5\overline{]}$  $\rightarrow$  ((2IT)=1)  $\rho$  AIMP [6]  $\rightarrow$  0  $\overline{171}$  $APAR:$ <br> $N+T-2$ [8]  $[9]$  $F^{-1}$  + (2x \ N) [10]  $FN \vdash$  1  $*$   $F$  $[11]$ FN«FN[4FN] [12]  $COLF$ FN, F [13] -»CREAA [14] AIMP: [15]  $N^{\mu}$ l (T $\approx$  2)  $[16]$   $F^+ \rightarrow N$  $[17]$  FN+  $1 \times F$ F<br>|PN|<br>|,0,F<br>|2)*P*0<br>|-<br>|PM||RIZAV ge<br>|XX|||||P<br>|RIZAV|||||PRIZAV V;||10;<br>|RIZAV V;||10; [18] FN'-FN[\*FN] [19] <code>COL+FN,0,F</code> [20] CREAA:  $[21]$  $A+(K,T,2)\rho 0$ [22]  $UN^{\mu}T^{\rho}1$ [23]  $J^+$  1 [24] DIR1: [25] A[J;;1]+UN  $A[J;;2]$ +COL [26]  $(27)$  $\rightarrow$ DIRl $x \in \mathbb{R}$ lj $+J+1$  $\overline{28}$ ]

La función **MATRIZAV** genera la matriz variable A<sub>ni</sub> = Y<sub>n</sub>  $\cdots$ v  $\cdots$ nera la matriz variable  $A_{pj}^{\prime} = \frac{Y^{\prime}}{P} \mathbf{j}^{\cdot}$ "pj'

[0]  $[1]$  $\overline{2}$ ] [3]  $(4)$ [5]  $[6]$  $[7]$ [8] <7MATRIZAV[ri )v A-Y MATRIZAV V; IIO; R; J  $\frac{100 - 1}{R + 11 (PY)}$  $A \in (PY) \cap 0$  $J+1$ DIR:  $A[J;:]^{\in}V[J;:]^{\in}XY[J;:]$  $+DIRX \cup R \geq J+J+1$ -»O

-3 -1 1 3

 $\mathbf{1}$  $\mathbf{1}$  $\mathbf{1}$  $\mathbf{1}$ 

```
\begin{vmatrix} -2 & -3 \\ 1 & 0 \end{vmatrix}.
La función MATRIZB genera la matriz constante B =
       VMATRIZBIU IV
[0] B<sup>+</sup>MATRIZB X:BI:F:T:FN:V;UN;K;J;HIO
[1]010 + 1T+1+X
```

```
[2][3]K+1+XBI+(2,(T-2))[4]BI[1;]+(T-2)[5]F^{+1} (T-1)<br>FN<sup>+-1x</sup> (1+F)
[6](7)\overline{BI[2;]} FN
(8)r 9 1
         V+1, (T-2), 0
        UN+ ((T-2), (T-2)) \wedge V<br>B+ (K, T, (T-2)) \wedge 0[10][11]J+1[12][13] DIR1:
[14] B[J;; ]+BI, [1]UN<br>[15] +DIR1x \ K \z J+ J+1
```
 $[16]$  $\rightarrow$  0

 $\rightarrow$  0

La función MATRIZEN genera el producto de matrices B<sub>pj</sub>.B<sub>pj</sub>, cuando la matriz B<sub>ni</sub> es variable, producto que viene definido del siguiente modo: B<sub>pj</sub> B<sub>j</sub> = v<sub>pj</sub> - v<sub>pj</sub> Y<sub>pj</sub> (Y<sub>pj</sub> v<sub>pj</sub> Y<sub>pj</sub>)<sup>-1</sup> Y<sub>pj</sub> v<sub>pj</sub>. VMATRIZBV[II] 7 [0]  $B^t Y$  MATRIZBV V;  $\Pi$ 10; J; R  $\Pi$ IO $+1$  $[1]$  $[2]$  $R+1$ t ( $eV$ )  $[3]$  $B+(pV)p0$  $[4]$  $J+1$  $[5]$ DIR:  $B[J;;]^{1}V[J;;]^{-1}V[J;;]^{1}X^{1}[j;;]^{1}X^{1}[j;]^{-1}X^{1}[j;]X^{1}[j;]^{-1}X^{1}[j;]^{-1}X^{1}[j;]^{-1}X^{1}[j;]^{-1}Y^{1}[j;]^{-1}X^{1}[j;]^{-1}Y^{1}[j;]^{-1}Y^{1}[j;]^{-1}Y^{1}[j;]^{-1}Y^{1}[j;]^{-1}Y^{1}[j;]^{-1}Y^{1}[j;]^{-1}Y^{1}[j;]^{-1}Y^{1}[j;]^{-1}Y^{1}[j;]^{-1}Y^{1}[j;]^{-1}Y^{1}[j;]^{ [6]$  $\begin{array}{c} ; \\ ; \end{array}$   $\begin{array}{c} ; \\ 1 \end{array}$   $\begin{array}{c} \text{...} \\ \text{...} \\ \end{array}$   $\begin{array}{c} \text{...} \\ \text{...} \\ \end{array}$ +DIR\*1R2J+J+1 **T**<sub>8</sub>

La función CALCSUNUI calcula el estimador de la varianza  $\hat{s}^2$ ; la matriz de covarianzas  $\phi_{\text{D},i}^{-1}$  que, siguiendo a NOREERG, R. (1976), hemos asumido que viene definida del siguiente modo:  $\phi_{\text{D},i} = S^2 \cdot v_{\text{D},i}^{-1}$ , siendo  $v_{pj}^{-1} = diag(\frac{1}{w_{pj1}}, \frac{1}{w_{pj2}}, \ldots, \frac{1}{w_{pj1}})$ , el vector de los estimadores minimo-cuadrado generalizados de los coeficientes de regresión para cada póliza, la matriz de covarianzas de los valores esperados de los coeficientes de regresión  $\Lambda_{p}$  y  $\Lambda$ , y las matrices G<sub>o</sub>, G<sub>1</sub>, G<sub>2</sub> y н.

```
[5]<br>[6]
[7]
[8]
[9]
[11] AY[J;;] \cdot (MP[J;;]) + . \times YT[J;;])SAY^+ +/[1]AY
             ' '
           BETf(BSAY) + . \times S[20] ALF[J;]<sup>[</sup>(\XTPJ[J;;])+.×(BP[J;;]+.×((\BP[J;;])+.×XTPJ[J;;]))
 [26] ALF[J;] + (\lambdaXTPJ[J;;]) +. × (BP[J;;] +. × XTPJ[J;;])
vCALCSUNDT[[1]v<br>[0] CALCSUNDT;UIO;BET;ALF;FIPJ;S2;BEPJ;AX;J;SAX;SAY;IN1;UN;TRA;IN2;G0;G1;G2;H;
M1;M2;M3;L;LP<br>[1] NIO+1
\begin{array}{cc} [1] & \text{mio-1} \\ [2] & \text{AX-}(1) \end{array}\begin{array}{cc} [2] & \text{AX}_{+}((+/\text{K}),2,1)\rho 0 \\ [3] & \text{J}_{+}1 \end{array}\begin{bmatrix} 3 & 3 \\ 4 & 1 \end{bmatrix} J+1
        DIR1:AX[J; ;] \cdot (MAP[J; ;]) + . XTPJ[J; ;]-»DIRlxi (+/K) > J+J+1
          SAX+/[1]AXAY+( (+/K), 2, 2)<sup>p</sup>0
          J+1[10] DIR2:<br>[11] AY[J
[12]
[13]
\overline{1}14\overline{1}[15]
\begin{bmatrix} 16 \\ 17 \end{bmatrix}ALF^+( (+/K), 1) \rho 0<br>
\rightarrow (TM=2) \rho SAL1<br>
J+1[18][19] DIR3:<br>[20] ALF[
[21] \rightarrow DIR3x<sup>1</sup>(+/K)<sup>2</sup>J+J+1<br>[22] \rightarrow BOTA1
          \rightarrow BOTA1
\begin{bmatrix} 23 \\ 124 \end{bmatrix} SAL1:
[24][25] DIR33:<br>[26] ALF[J
[27] >DIR33x) (+/K): J+J+1[28] BOTA1:
[29] A CALCULO DE S2<br>[30] IN1+ ((+/K), XX1
[30] INI( ( +/K ), XX1[1], XX1[1] \neq 0<br>[311 \rightarrow (TM=2)e SAL2
          \rightarrow (TM=2)\rhoSAL2<br>J \vdash 1[32][33] DIR4:<br>[34] IN1[
[34] INl[J;;]+BP[J;;] + .* ((\BP[J;;]) + .* EVPJ[J;;]) <br>[35] ->DIR4*\(+/K)? J+J+1
 [35] \rightarrow DIR4x \iota (+/K)? J\iota-J+1<br>[36] \rightarrow BOTA2
          [36] -»BOTA2
 [37] SAL2:<br>[38] J<sup>+1</sup>
[38][39] DIR44:<br>[40] IN1[J
 [40] IN1[J;;]+BP[J;;]+. x \text{BVPJ}[J;;]<br>[41] \rightarrowDIR44x \in (+/K)x \in J+1\rightarrow DIR44x \in (+/K); J\leftarrow J+1
 [42] BOTA2:<br>[43] UN<sup>+</sup> (X
           UN<sup>+</sup> (XX1[1],XX1[1])<sup>p</sup>1,(XX1[1])<sup>p</sup>0
 [44] TRA+((+/K),XX1[1],XX1[1])pO<br>[45] J+1
 [45][46] DIR5:<br>[47] TRA[
           TRA[J;;]+UN<br>+DIR5x:(+/K):J+J+1[48]
 [49]
 [50]
 [51]
 [52]
 [53]
 [54]
 [55]
 [56] DIR6:
 [57] BEPJ[J;;]t (\chiTPJ[J;;])+. x (FIPJ[J;;}+. x (YT[J;;]+. x B ((\chiTT[J;;])+. x (FIPJ[J;;<br>] +. x YT[J;;])))
           IN2^+, TRA
           S2+(+/ALF)+(+/(IN2/,IN1))FI P J »- (¿>VP J) (<Q
           J+1FIPJ+VPJ+S2
           BEPJ+(+/K),1,2)\neq 0[58] +DIR6\rightarrow (+/K) J-J-1
 [59] a CALCULO DE GO, G1, G2 y H<br>[60] J<sup>+</sup>1
 [60]<br>[61]
           MI+( (+/K),2,2) \ge 0[62] M2+ ((+/K), 2, 2)\rho0
 [63] M3<sup>+</sup> ((+/K), 2, 2)\rho0
```

```
[64] DIR7:<br>[65] M1[J
[65] Ml[J;;}(<sup>(</sup>YT[J;;]) + . xAP[J;;]] = ...
[66] M2[j; j; j*(\texttt{B}((\tilde{q} \texttt{A}\tilde{\texttt{P}}(j; j)) + x \texttt{YT}(\tilde{j}; j; j)) + x((\texttt{A}\texttt{A}\texttt{P}[\texttt{J}; j]) + x(\texttt{X}\texttt{TPJ}(\texttt{J}; j) + x(\texttt{A}\texttt{X}\texttt{TPJ}(\texttt{J}; j))[67] M3[j; j]+([0((\Delta P[J; j]) + xYT[J; j])) + x((\Delta P[J; j]) + x(T[J; j]) + xT[J; j])[68]<br>[69]
            +DIR7x + (+/K)zJ+J+1G2+2 2/0<br>G2+(+/11)M2)+.×B(+/11)M1)[70]<br>[71]
           H^2 2/0<br>H^2 (+/[1] M3) + x 0(+/[1] M1)
[72]<br>[73]
[73] G1+2 2\rho0<br>[74] G1+PG1+.
[74] G1+PG1+.x<sup>e</sup>(+/[1]M1)<br>[75] G0+2 2p0
[75] G0←2 2e0<br>[76] G0←PG0+.<sup>,</sup>
[76] GO*PGO+.xD(+/[1]Ml)<br>[77] Le((\G1)+G1-((\G0)+
[77] Le ((\sqrt{G1})+G1-(\sqrt{G0})+G0) +2<br>
[78] \rightarrow (L[1;1] \ge 0) \wedge DWO[78] \rightarrow (L[1;1] \ge 0) \, \rho \, DWQ<br>[79] L[1:1] \ne 0L[1:1]+0[80] DWQ:<br>[81] \rightarrow (L[81] \rightarrow (L[2;2] \geq 0) \rho DAQ<br>[82] L[2:2]+0L[2;2]+0[83] DAQ:
[84] LP<sup>t</sup> (((\G2)+G2-((\G1)+Gl))-(S2x((\H)+H)))-2<br>[85] \the (LP[1;1]20)p DES
[85] \rightarrow (LPI1;11) \& 0) \rhoDES<br>[86] LPI1:11 \& 0LP[1;1]\leftarrow 0[87] DES:<br>[88] \rightarrow (L
[88] \rightarrow (LP[2;2]:0) \rho DAS<br>[89] LP[2;2] \in 0LP[2;2]+0[90] DAS:
[91] ESTIMI
```
La función ESTIMI calcula los factores de credibilidad individuales los estimadores minino-cuadrado generalizados de los coeficientes de regresión y los factores de credibilidad para cada subcartera, para los casos en que la cartera se haya dividido en dos o tres

```
subcarteras .
```

```
\nablaESTIMI [ II ]\nabla[0] ESTIM1;\overline{110};BEP;TK;ZPJ;I;PP;OO;P1;P2;P3;O1;O2;O3;ZP;H1<br>[1] \overline{1100}+1
\begin{bmatrix} 1 \\ 2 \end{bmatrix} \begin{bmatrix} 110 & -1 \\ 1 & -1 \end{bmatrix}\begin{bmatrix} 2 \\ 3 \end{bmatrix} \begin{bmatrix} J+1 \\ 1+2 \end{bmatrix}[3] I<sup>+</sup>2 2p1 0 0<br>[4] ZPJ<sup>+</sup> ((+/K).
[4] ZPJ+ ((+/K), 2, 2)\rho0<br>[5] DIR8:
[5] DIR8:
[6] H1+I+((\lambda \text{YT}[J; ;]) + . \times FIPJ[J; ;] + . \times \text{YT}[J; ;] + . \times (\text{YT}[J; ;] - \text{ZPJ}[J; ;] + ((\lambda \text{YT}[J; ;]) + . \times (\text{FIPJ}[J; ;] + . \times (\text{YT}[J; ;] - \text{XY}[J; ;] - \text{XY}[J; ;] - \text{XY}[J; ;] - \text{XY}[J; ;] - \text{XY}[J; ;] - \text{XY}[J; ;] - \text{XY}[J; ;] - \text{XY}[[7] ZPJ[J;;] \in ((\sqrt{YT}[J;;]) + . \times (\text{FIPJ}[J;;] + . \times (\text{YT}[J;;] + . \times \text{LP})) ) + . \times \text{BHI}H1 \leftrightarrow 0<br>+DIR8x \term (+/K) \term J+1
[9]
[10]
                   ZP+(PK), 2, 2P0[11] BEP+ ((\rho K), 1, 2)\rho 0<br>[12] TK++\K<br>[13] PP+ ((+K), 2, 2)\rho 0\begin{bmatrix} 11 \\ 12 \end{bmatrix}\begin{bmatrix} 13 & 19p+((+/K),2,2)/0 & 14 & 00+(+/K),1,2)/0 & 0 \end{bmatrix}[0.0+(1+7), 1, 2) \rho 0<br>J + 1
[15]
```
## *<b>nPENDICE* 595

```
[16] DIRA:
[17] PE[J;;]+(AYT[J;;])+x (B((BFTPJ[J;;])+ (YT[J;;]+, xLP+, x (AYT[J;;]))))+. xTT[J;](18)O([J;;] \cup \{XTPJ[J;;])\} + . (U([BFTPJ[J;;])\} + (YT[J;;] + . \times LP + . \times (QYT[J;;])))) + . \times TT\begin{bmatrix} 1 \\ 3 \\ 1 \\ 9 \end{bmatrix}[19] \rightarrow DIRAX<sub>1</sub> (+/K) J(J+1)<br>[20] \rightarrow ((eK)=2) eDOS
[20] \rightarrow ({\rho}K)=2) \rho DOS<br>[21] \rightarrow ({\rho}K)=3) \rho TRE:
[21] \rightarrow ((\rho K)=3)\rhoTRES<br>[22] ESTIM2
              ESTIM2
[23] DOS:<br>[24] J<sup>+</sup> 1
\begin{bmatrix} 24 & 3 & 1 \\ 1 & 25 & 1 \end{bmatrix} H^+(K[1], 2, 2) \ge 0[25]\begin{bmatrix} 26 \\ 127 \end{bmatrix}[26] O1+(K[1], 1, 2),0<br>
[27] P2+(K[2], 2, 2),0<br>
[28] O2+(K[2], 1, 2),0
              O2 \left( K[2], 1, 2 \right) \rho 0[29] DIRD1:<br>[30] P1[J;;]+PP[J;;]
[30]
[31] O([J_{j}],[O([J_{j}])])<br>[32] +DIRDIx \setminus (K[1]) \setminus J+J+1<br>[33] PP+(K[1],0,0)+PP
\begin{bmatrix} 31 \\ 32 \end{bmatrix}\begin{array}{cc} [33] & \text{PP}^{\text{+}}(\text{K}[1], 0, 0) \text{+PP} \\ [34] & \text{OO}^{\text{+}}(\text{K}[1], 0, 0) \text{+OO} \end{array}\frac{1}{361} (K[1], 0,0)<sup>1</sup>00
[35][36] DIRD2:<br>[37] P2[J;
[37] P2[J;;]+PP[J;;]<br>[38] O2[J::]+OO[J::]
 \begin{bmatrix} 38 & 02 & 0 \\ 0 & 2 & 1 \end{bmatrix} + 00\begin{bmatrix} 0 & 0 \\ 0 & 1 \end{bmatrix};
[39] \rightarrowDIRD2x\iota(K[2])2J+J+1<br>[40] BEP[1;;}+(+/[1]O1)+.
 [40] BEP[1;;]+(+/[1]01)+.x([0(+/[1]P1))]<br>[41] BEP[2;;]<sup>t</sup>(+/[1]02)+.x([0(+/[1]P2))][41] BEP[2;;]\cdot(+/[1]O2)+.x(0(+/[1]P2))<br>[42] ZP[1;;]\cdot(+/[1]P1)+.xL+.x(0(I+(+/[
 [42] ZP\{1; j \} \in (+/[1]P1) + .xL+, x \in (0(1+ (+/[1]P1)) + .xL)<br>[43] ZP\{2; j \} \in (+/[1]P2) + .xL+, x \in (0(1+ (+/[1]P2)) + .xL)[43] ZP[2;; [+(+/(1)P2)+.×L+.×(0(1+(+/(1)P2)+.×L))]<br>[44] ESTIM3
               ^{14}_{ 40}\overline{6} 45\overline{1}[46] TRES:<br>[47] Pl (K[1], 2, 2) \rho 0
 [47]
 [48]
 [48] O1<sup>e</sup> (K[1], 1, 2)e 0<br>[49] P2<sup>e</sup> (K[2], 2, 2)e 0<br>[50] O2e (K[2], 1, 2)e 0
 \begin{array}{cc} [50] & 02 \left( \frac{1}{2}, 1, 2 \right) \rho 0 \\ [51] & P3 \left( \frac{1}{3}, 2, 2 \right) \rho 0 \end{array}[51] P3<sup>+</sup> (K[3], 2, 2)/0<br>[52] O3<sup>+</sup> (K[3], 1, 2)/0
               03+(K[3],1,2)/0<br>J+1[53][54] DIRT1:<br>[55] Pl[J; j^+PP[J; j][56] O1[J;;]+OO[J;;]<br>[57] PPIRTI' \ (K[1]) \ J \ J+J+1<br>[58] PP (K[1],0,0)+PP
 \frac{[56]}{[57]}[58] PP' (K[1], 0, 0)<sup>1</sup> PP<br>[59] OO<sup>(</sup> (K[1], 0, 0)<sup>1</sup> OO
               0.00+(K[1],0,0)+00
 [60] J+1[61] DIRT2:<br>[62] P2[J;
 [62] P2[J;;] + PP[J;;]<br>[63] O2[J;;] + OO[J;;]
 [63] 02[J;;]+00[J;;]<br>[64] +DIRT2x<sub>1</sub>(K[2])
 [64] \rightarrow DIRT2xv(K[2]) J-J-J+1<br>[65] PP-(K[2],0,0) PP
 [65] PP+(K[2],0,0)+PP<br>[66] OO+(K[2].0,0)+OO
               00+(K[2],0,0)+00
 [67] J + 1
 [68] DIRT3:<br>[69] P3[J;;]+PP[J;;][69]
 [70]
               O3[J;;]+O0[J;;]\frac{[71]}{[72]}+DIRT3x\iota (K[3]) \iotaJ+J+1
 [72] BEP[1;;](+(+/[1]O1) + .x(G(+/[1]P1))<br>[73] BEP[2;;]((+/[1]O2) + .x(G(+/[1]P2))
 [73] BEP[2;; \frac{1}{2} (+/[1]02) + .x (E(+/[1]P2))<br>[74] BEP[3;; \frac{1}{2} (+/[1]03) + .x (E(+/[1]P3))
 [74] BEP[3;; j+(+/[1]03) + . x (u(+/[1]P3))<br>[75] ZP(1;1)+(+(1)P1)+.xL+.x(1)+(+(+))[75] ZP[1;;]+(+/[1]P1)+.xL+.x (d (I+(+/[1]P1)+.xL))<br>[Z6] ZP[2;;]+(+/[1]P2)+.xL+.x (d (I+(+/[1]P2)+.xL))
 [76] ZP[2;;]+(+/[1]P2)+xL+,x(R[I+(+/1]P2)+xL])<br>
ZP[3;;]+(+/[1]P3)+xL+,x(R[I+(+/1]P3)+xL])[77] 2P[3; j+(+/[1]P3)+.xL+.x(B(I+/+/[1]P3)+.xL))<br>[78] ESTIM3
               ESTIM3<br>+0[79]
```
La función **ESTIM2** calcula los estimadores mínimo-cuadrado generalizados de los coeficientes de regresión y el factor de credibilidad para cada subcartera, para los casos de que la cartera se haya dividido en cuatro o cinco subcarteras.

 $\nabla$ ESTIM2[ $\text{II}$ ] $\nabla$  $[0]$  ESTIM2; $UIO;P1;P2;P3;P4;P5;O1;O2;O3;O4;O5$ <br> $[1]$   $UIO+1$  $\begin{array}{cc} [1] & \text{IIIO+1} \\ [2] & \rightarrow (\text{PK}) \end{array}$  $[2] \rightarrow ((\rho K)=4) \rho$ CUATRO<br>  $[3] \rightarrow ((\rho K)=5) \rho$ CINCO  $+($ ( $\rho$ K)=5) $\rho$ CINCO<br>+0  $\begin{bmatrix} 4 \\ 5 \end{bmatrix}$ [5] CUATRO:<br>[6] P1+(K[  $[6]$  P1+  $(K[1], 2, 2) \rho 0$ <br>[7] P2+  $(K[2], 2, 2) \rho 0$  $\begin{array}{cc} [7] & P2+(K[2],2,2)\rho 0 \\ [8] & P3+(K[3],2,2)\rho 0 \end{array}$  $[8]$  P3+(K[3], 2, 2)e0<br>[9] P4+(K[4], 2, 2)e0  $[9]$  P4+  $(K[4], 2, 2) \ne 0$ <br>[10] O1+  $(K[1], 1, 2) \ne 0$  $\begin{array}{cc} [10] & 01 \in (K[1],1,2) \wedge 0 \\ [11] & 02 \in (K[2],1,2) \wedge 0 \end{array}$  $\begin{array}{cc} [11] & 02 \in (K[2], 1, 2) \neq 0 \\ [12] & 03 \in (K[3], 1, 2) \neq 0 \end{array}$  $[12]$  03<sup> $\cdot$ </sup> (K[3], 1, 2) $\rho$ 0<br>[13] 04 $\cdot$  (K[4], 1, 2) $\rho$ 0  $04$ <sup>(</sup> (K[4], 1, 2) $\rho$ 0<br>J+1  $[14]$  $[15]$  DIRU1:<br> $[16]$  P1 $[J;$ [16] P1[J;;]+PP[J;;]<br>[17] O1[J;;]+OO[J;;]  $[17]$  01 $[J;;]$ +00 $[J;;]$ <br> $[18]$  +DIRU1 $x \in (K[1])$  $[18]$   $\rightarrow$  DIRU1x  $(k[1])\partial + J + 1$ <br>[19]  $PP \in (K[1], 0, 0)$  + PP  $[19]$  PP+ $(K[1], 0, 0)$ +PP<br> $[20]$  OO+ $(K[1], 0, 0)$ +OO  $[200+(K[1],0,0)+00]$  $[21]$  $[22]$  DIRU2:<br> $[23]$  P2[J;  $[23]$  P2[J;;](PP[J;;]<br>[24] O2[J;;](OO[J;;]  $[24]$  02[J;;]+00[J;;]<br>[25] +DIRU2\*+(K[2])  $[25]$  + DIRU2 $\frac{1}{2}$  (K[2]) = J+J+1<br>[26] PP+ (K[2], 0, 0) + PP  $[26]$  PP<sup>+</sup> (K[2], 0, 0) PP<br>[27] OO<sup>+</sup> (K[2], 0, 0) + OO  $[0.00($  (K[2], 0, 0)<sup>1</sup>00  $[28]$ [29] DIRU3:<br>[30] P3[J;  $[30]$  P3 $[J;;]$ +PP $[J;;]$ <br> $[31]$  O3 $[J;;]$ +OO $[J;;]$  $[31]$  03 $[J;;]$ +00 $[J;;]$ <br> $[32]$  +DIRU3x<sub>1</sub> (K[3])<sup>2</sup>  $[32]$   $\rightarrow$  DIRU3 $x \in$  (K[3])  $J+J+1$ <br>[331 PP+ (K[3], 0, 0) + PP  $\begin{bmatrix} 33 & 1 \\ 1 & 33 \end{bmatrix}$  PP+  $(K[3], 0, 0)$  PP<br>[34] OO+  $(K[3], 0, 0)$  OO  $[0.64]$   $(0.61)$ , 0,0)too  $[35]$ [36] DIRU4:<br>[37] P4[J; [37]  $P4[J;;]+PP[J;;]$ <br>[38]  $O4[J;;]+OO[J;;]$  $[38]$  04[J;;] $[500[J];]$ <br>[39]  $[5000[J];]$  $[39]$  'DIRU4x<sub>1</sub> (K[4]) J+J+1<br>[40] BEP[1::1+(+/[1]O1)+.  $BEP[1;;]+(+/[1]01)+.$ \*\*\*(+/[1]P1)  $[41]$  BEP $[2;;]+(+/[1]02)+.$ ×R(+/[1]P2)<br>[42] BEP $[3;;]+(+/[1]03)+.$ ×R(+/[1]P3)  $[42]$  BEP[3;;]+(+/[1]03) + .×n(+/[1]P3)<br>[43] BEP[4;;]+(+/[1]04) + .×n(+/[1]P4) [43] BEP(4;;]+(+/(1]04)+.xE(+/(1]P4)<br>[44] ZP(1;;)+(+/[1]P1)+.xL+.xE(I+(+/ [44] ZP[1;;]+(+/[1]Pl)+.xL+.xH(I+(+/[1]Pl)+.xL)<br>[45] ZP[2;;]+(+/[1]P2)+.xL+.xH(I+(+/[1]P2)+.xL)  $[45]$  ZP[2;;} $+(+/[1]P2)+.xL+.xB(I+(+/[1]P2)+.xL)$ <br>[46] ZP[3;;} $+(+/[1]P3)+.xL+.xB(I+(+/[1]P3)+.xL)$  $[46]$   $ZP[3;;]+(+/[1]P3)+.xL+,xB(I+(+/[1]P3)+.xL)$ <br> $[47]$   $ZP[4;;]+(+/[1]P4)+.xL+,xB(I+(+/[1]P4)+.xL)$  $[47]$  ZP[4;;]  $*(+)(1)p_4) + .\times L+ .\times R$  $(1+((+)(1)p_4) + .\times L)$ <br>[48] ESTIM3 ESTIM3<br> $+0$ [49]<br>[50] [50] CINCO:<br>[51] P1←(K  $[51]$  P1+ $(K[1],2,2) \ge 0$ <br>[52] P2+ $(K[2],2,2) \ge 0$ [52] P2< (K[2],2,2)/- 0  $[53]$  P3+ $(K[3], 2, 2) \ge 0$ <br>[54] P4+ $(K[4], 2, 2) \ge 0$ [54] P4+(K[4],2,2)p0<br>[55] P5+(K[5],2,2)p0  $P5+(K[5],2,2)\rho$ 0<br>O1+(K[1],1,2)pO  $[56]$ 

 $[57]$  02+  $(K[2], 1, 2)$ <sub>*p*</sub> 0<br>[58] 03+  $(K[3], 1, 2)$ <sub>r</sub> 0  $[58]$  03( $(K[3],1,2) \ge 0$ <br>[59] 04 (K[4], 1, 2)  $\ge 0$  $[59]$  04 (K[4], 1, 2)  $P$  0<br>[60] 05 (K[5], 1, 2)  $P$  0  $056$  (K[5], 1, 2) $\rho$ 0<br> $J+1$  $[61]$  $[62]$  DIRI1:<br>[63] P1[J;;}<sup>+</sup>PP[J;;] [63] [64]  $O1[J;;]+O0[J;;]$ [65]<br>[66]  $+$ DIRI1x<sub>1</sub>(K[1])<sup>2</sup>J+J+1  $[66]$  PP+ $(K[1], 0, 0)$ <sup>+</sup>PP<br>[67] OO+ $(K[1], 0, 0)$ +OO  $[60+(K[1],0,0)+00]$  $[68]$  $[69]$  DIRU2:<br>[70] P2[J;  $[70]$  P2 $[J; j]$ +PP $[J; j]$ <br> $[71]$  O2 $[J; j]$ +OO $[J; j]$  $[71] 02[J;;]+00[J;;]$  $\begin{array}{ll} 72 & \rightarrow \text{DirU2X} \setminus (K[2]) \setminus J_1 \ \{73\} & \text{PP} \setminus (K[2], 0, 0) \downarrow \text{PP} \ \{74\} & \text{OO} \setminus (K[2], 0, 0) \downarrow \text{OO} \end{array}$  $[72]$   $\rightarrow$  DIRU2X, (K[2]) J+J+1  $\overline{O_0^6}$   $(\overline{K[2]},0,0)$  too  $175$ [76] DIRI3:<br>[77] P3[J:  $[77]$  P3 $[J;;]+PP[J;;]$ <br> $[78]$  O3 $[J;;]+OO(J;;]$  $[78]$   $03[J;];$   $00[J;];$  $[79]$   $\rightarrow$  DIRI3X $\rightarrow$  (K[3]) $\rightarrow$  J+J+1  $[80]$  PP+ $(K[3], 0, 0)$ <sup>1</sup>PP<br>[81] OO+ $(K[3], 0, 0)$ <sup>1</sup>OO  $[8(81,0,0)100$ <br>J+1  $\overline{821}$ [83] DIRI4:<br>[84] P4[J;  $[84]$  P4[J;; ]  $\vdots$   $[85]$  Q4[J;; ]  $\vdots$   $[600]$ J;; ]  $[85]$   $Q4[J;;]+QQ[J;;]$ <br> $[86]$   $\rightarrow$  DIRI4x<sub>1</sub>(K[4])  $J+J+1$  $[87]$  PP+ $(K[4], 0, 0)$ <sup>i</sup>PP<br>[88] OO+ $(K[4], 0, 0)$ <sup>1</sup>OO  $[0.66]$   $(K[4], 0, 0)$  ioo  $[89]$ [90] DIRI5:<br>[91] P5[J; [91]  $PS[J; j+PP[J; j])$ <br>[92]  $OS[J; j+OO[J; j])$  $[92]$  O5[J;;]+OO[J;;]<br>[93] +DIRI5x (K[5])  $\text{PDRISx} \ (K[5]) \land J+J+1$ <br>  $\text{BEP}[1; j] \ (+/[1]01) + . \times n (+/[1]P1)$ <br>  $\text{BEP}[2; j] \ (+/[1]02) + . \times n (+/[1]P2)$ [94] [95]<br>[96] [96] BEP[3;;] $+(+/[1]03)+.x(1+/[1]P3)$ <br>[97] BEP[4;;] $+(+/[1]04)+.x(1+/[1]P4)$  $[97]$  BEP $[4;;$ [98] BEP[5;  $[99]$   $ZP[1; j \cdot (+/[1]P1) + .xL+, x \cdot (1+ (+/[1]P1) + .xL)$  $[100]$  ZP[2;;]  $+(+/[1]P2)+.xL+.xB(I+(+/[1]P2)+.xL)$  $[101]$  ZP[3;;] $+(+/[1]P3)+.xL+.xB(I+(+/[1]P3)+.xL)$  $[102]$  ZP[4;;  $j+(+)[1]$ P4)+. xL+.  $(0)(1+(+)[1]P4)+.$  xL)  $[103]$  ZP[5;;]+ $(+/[1]$ P5)+. $x$ L+. $x$ m $(I+(+/[1]P5)+.{}xL)$ [104] ESTIM3 [105] ^0

La función **E5TI1G** calcula los estinedores de credibilidad para cada subcartera y para cada póliza, e invoca para su cálculo la función CREANP.

```
VESTIM3[1][0] ESTIM3;NP;NP1;NPJ;[[1]
[1] (I I(X1
\begin{array}{cc} [2] & \text{NP}^+ ((\rho K), 1, 2)_{\rho 0} \\ [3] & J_{+1} \end{array}\begin{bmatrix} 3 \end{bmatrix} J+1<br>[4] DIRN:
[4] DIRNP:<br>[5] NP[J;
[5] NP[J;;] + (BEP[J;;] + . x 2P[J;;]) + ((ABET) + . x (I-2P[J;;]))
 [6] \rightarrow DIRNPx, (\rho K) J+1[7] NP1+K CREANP NP<br>[8] NPJ+(I+/K) 1.2)
          NPI^{+} ((+/K), 1, 2)P0<br>J^{+}1[ 0 1][10] DIRNPJ:<br>[11] NPJJ:
\begin{bmatrix} 11 & \text{NPJ}[J;]] \end{bmatrix} (BEPJ[J;;]+.xZPJ[J;;])+(NP1[J;;]+.x(I-ZPJ[J;;]))
          +DIRNPJx \iota (+/K)\iota J+J+1
[13][14] A RESULTADOS
[15] RESSUNDT
```
La función CREONP crea una matriz columna en la cual se repite el estimador ajustado de credibilidad para cada subcartera tantas veces cono pólizas tengan las subcarteras.

**VCREANP[II]V** [0]  $R+K$  CREANP NP;  $J$ ;  $l$  I IO; N; TK  $\begin{array}{cc} [1] & \text{HIO+1} \\ [2] & \text{N} \text{L}\rho\text{K} \end{array}$ [2] N«/>K  $\begin{array}{ll} [3] & \text{Re}((+/K),1,2)\rho 0 \\ [4] & \text{TK}^+ + \backslash K \end{array}$  $\begin{array}{cc} [4] & \text{TK}^{\text{+}}+\backslash K \\ [5] & \text{H}^{\text{+}}\end{array}$  $[5]$   $\rightarrow$   $(N=2)$   $\rho$  DOS<br> $[6]$   $\rightarrow$   $(N=3)$   $\rho$  TRE:  $[6] \rightarrow (N=3) \rho$ TRES<br> $[7] \rightarrow (N=4) \rho$ CUAT  $[7] \rightarrow (N=4) \rho$  CUATRO<br> $[8] \rightarrow (N=5) \rho$  CINCO  $($ N=5) $\rho$ CINCO  $[9]$  $[10]$  DOS:<br> $[11]$  J+1  $J+1$  $[12]$  DIR1:<br> $[13]$  R[J:  $[13]$  R[J;;]  $[NP[1;]]$ <br>[14]  $\rightarrow$  DIR1x (TK[11)  $\rightarrow$  DIR1x $\rightarrow$  (TK[1])  $\rightarrow$  J+1 [15] DIR2:  $[16]$  R[J;;]  $+$ NP[2;;]<br>[17]  $+$ DIR2x (TK[21)  $\bigcup_{i=1}^{n}$ DIR2x<sub>1</sub> (TK[2]) J+J+1  $[18]$  $[19]$  TRES:<br> $[20]$  J<sup>+</sup>1  $[20]$  $[21]$  DIR3:<br> $[22]$  R $[3]$ :  $[22]$  R[J;;]<sup>+</sup>NP[1;;]<br>[23]  $\rightarrow$ DIR3x \(TK[1])  $\rightarrow$ DIR3 $x\in$ (TK[1]) J $\in$ J+1  $[24]$  DIR4:<br> $[25]$  R[J;  $[25]$  R[J;;]+NP[2;;]<br>[26] +DIR4x,(TK[2])  $\rightarrow$  DIR4x, (TK[2]). J+ J+1  $[27]$  DIR5:<br> $[28]$  R[J;  $[28]$  R[J;;]+NP[3;;]<br>[29] +DIR5x \(TK[3])  $\rightarrow$ DIR5xx(TK[3])?J+J+1<br> $\rightarrow$ 0  $[30]$  $[31]$  CUATRO:<br> $[32]$  J<sup>+</sup>1  $[32]$ [33] DIR6:<br>[34] R[J; [34] R[J;;]< [35] ^DIR6» [36] DIR7: [37]  $R[J; j]$ +NP[2;;]  $[38]$  +DIR7x $\sqrt{(TK[2])}$  J+J+1

```
[39] DIR8:<br>[40] R[J;
[40] R[J;;]<sup>+nP[3;;]</sup><br>[41] +DIR8x \ (TK[3])[41] \rightarrow DIR8*\sqrt{TK[3]}) \sqrt{J+1}[42] DIR9:
[43] R[J;;]<sup>e</sup>NP[4;;]<br>[44] \rightarrowDIR9x (TK[3])
[44] \rightarrowDIR9x \in [TK[3]) \times J \in J+1(45] \rightarrow 0[46] CINCO:
 [47] J<sup>e</sup> 1
[48] DIRÀ:
 [49] R[J;;]<sup>+</sup>NP[1;;]
 [50] \rightarrow DIRA<sup>x</sup> (TK[1]) J-J-J+1
[51] DIPB:
[52] R[J;;] NP[2;;]
 [53] \rightarrowDIRBx \in \text{TK}[2]) \exists J+J+1
[54] DIRC:<br>[55] R[J;
[55] R[J;;] \vdash NP[3;;]<br>[56] \rightarrow DIRCx \cup (TK[3])[56] \rightarrow \text{DIRC}* i (\text{TK}[3]) i J+J+1
[57] DIRD:
 [58] R[J;;]<sup>+</sup>NP[4;;]<br>[59] +DIRD<sup>x</sup> \(TK[4])
 [59] + \overline{D}IRDx\overline{x}(TK[4]): J\overline{J}+ J+1
[60] DIRÉ:
 [61] R[J;;]<sup>+nP[5;;]</sup>
 [62] \rightarrow DIREX<sub>1</sub></sub> (TK[5]) J+J+1[63] \rightarrow 0
```
Las funciones RESSUNOT y LAMEDA proporcionan el formato de salida de los resultados de las funciones CALCSUNDT, ESTIM1, ESTIM2 y ESTIM3.

#### RESSUNDT:

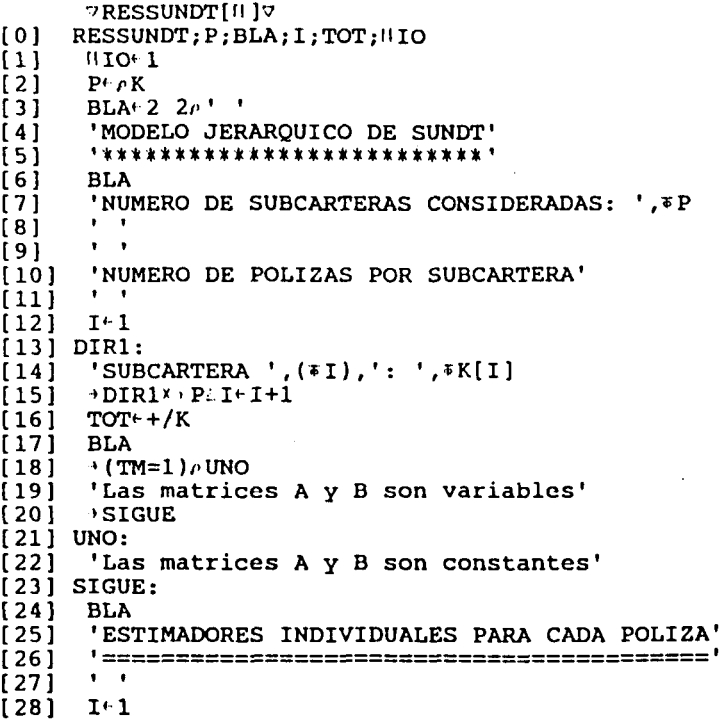

```
[29] DIR2:<br>[30] 'POL
 \begin{bmatrix} 30 & 1 \end{bmatrix} 'POLIZA ', \tau I
 \begin{bmatrix} 31 \end{bmatrix} \begin{bmatrix} - & - & - & - & + \\ - & - & - & - & - \end{bmatrix}[32] ' '
\begin{bmatrix} 33 \end{bmatrix} ' PUNTO DE CORTE: ', *BEPJ\begin{bmatrix} 1;1;1 \end{bmatrix}[34] ' PENDIENTE: ',*BEPJ[I;1;2]
[34] '<br>[35] ' '<br>[36] →DI
[36] >DIR2* (TOT<sub>4</sub>I+1+1)<br>[37] BLA
[37] BLA
[38] 'ESTIMADORES AJUSTADOS DE CREDIBILIDAD PARA CADA PÓLIZA1
         r -3 q 1 f __"_^__^—»»_^____"_•__«. ——. . __ 1 ^ J yJ --i -.---x — ___— .m . .- Tn.-. i _ r., I_L J v -.u . i— u_ — —
[40] ' '
[41]\begin{bmatrix} 42 & 0 & 0 & 0 \\ 43 & 0 & 0 & 0 \\ 0 & 0 & 0 & 0 \\ 0 & 0 & 0 & 0 \\ 0 & 0 & 0 & 0 \\ 0 & 0 & 0 & 0 \\ 0 & 0 & 0 & 0 \\ 0 & 0 & 0 & 0 \\ 0 & 0 & 0 & 0 \\ 0 & 0 & 0 & 0 \\ 0 & 0 & 0 & 0 \\ 0 & 0 & 0 & 0 & 0 \\ 0 & 0 & 0 & 0 & 0 \\ 0 & 0 & 0 & 0 & 0 \\ 0 & 0 & 0 & 0 & 0 \\ 0 & 0 & 0 & 0 & 0 & 0 \\ 0[43] 'POLIZA ',∓I<br>[44] '------'
[45] ' •
 [46] ' PUNTO DE CORTE: ',*NPJ[I;1;1]
 [47] ' PENDIENTE: ',*NPJ[1;1;2]
\begin{bmatrix} 48 & 1 \\ 149 & 2 \end{bmatrix}\rightarrowDIR3x\TOT\geqI+I+1<br>BLA
[50]<br>[51][51] 'MATRICES DE CREDIBILIDAD PARA CADA PÓLIZA'
[ C O I 1 " ._»___"__ —— I
-> £• \ == =======
\begin{bmatrix} 53 & 1 \\ 54 & 1 \end{bmatrix}[54]\begin{bmatrix} 55 \\ 156 \end{bmatrix} DIR4:
[56]<br>[57]
[57] 'POLIZA ',*I
[58] '------''
[58] '---<br>[59] ' '<br>[60] ZPJ(
         ZPJ[I;;][61]<br>[62]
         \rightarrowDIR4x \veeTOT\geqI\leftarrowI+1<br>BLA
[63]<br>[64]
[64] 'ESTIMADORES INDIVIDUALES PARA CADA SUBCARTERA'
         [65] '=============================================•
[66] ' '<br>[67] I+1[67][68] DIR5:<br>[69] 'SUB
[69] 'SUBCARTERA ' ,*I
         \frac{1}{1} ----------<sup>1</sup>
\begin{bmatrix} 711 \\ 72 \end{bmatrix} '
[72] ' PUNTO DE CORTE: ', IBEP[I;1;1][73] ' PENDIENTE: ',*BEP[I ; 1;2]
[73] '<br>[74] ' '<br>[75] <sub>''</sub>DI}
         [79]DIR5x vP\geqI+I+1<br>BLA
[76]<br>[77]
[77] 'ESTIMADORES AJUSTADOS DE CREDIBILIDAD PARA CADA SUBCARTERA'
          [78] '========================================================='
\begin{bmatrix} 79 & 1 & 1 \\ 80 & 1 & 1 \end{bmatrix}[80][81] DIR6:<br>[82] 'SUB
[82] 'SUBCARTERA ',*I<br>[83] '----------'
         \frac{1}{3} -------------
[84] ' '
[85] ' PUNTO DE CORTE: ',\sqrt{[1,1,1]}[86] ' PENDIENTE: ',*NP[I;1;2]
[87] ' '
         [88] ^DIR6xvP>Il·I+l
[89]<br>[90]
[90] 'MATRICES DE CREDIBILIDAD PARA CADA SUBCARTERA'
          l •* -L J — _™_™ ______ _«._ — — —
[92] ' '
```

```
[93] I+1\frac{1}{2}<br>[94] DIR7:
[94] \frac{1}{25}<br>[95] 'SUBCARTERA ',*I<br>[97] '----------'<br>[98] '
\begin{array}{ll} \n [99] & \n [2P[1];] \\ \n [100] & \cdot \\ \n [101] & \cdot \text{DIR73} \setminus P \subset I \subset I+1 \n \end{array}[101] [101] [101] [101] [101]<br>[103] [ESTIMADR</math> <math>COLECTIVO'<br>[104] "=<br>[105] "<br>[106] " [PUNTO DE CORTE<br>[107] " [REDIDIENTSE<br>[108] BLA<br>[108] BLAPUNTO DE CORTE: ',*BET[1;1]<br>PENDIENTE: ',*BET[2;1]
 [109] 'VARIANZA ESPERADA
                                                                                                   S2 = 1.7S2[110] BLA
 [111] LAMBDA
```
LAMEDA:

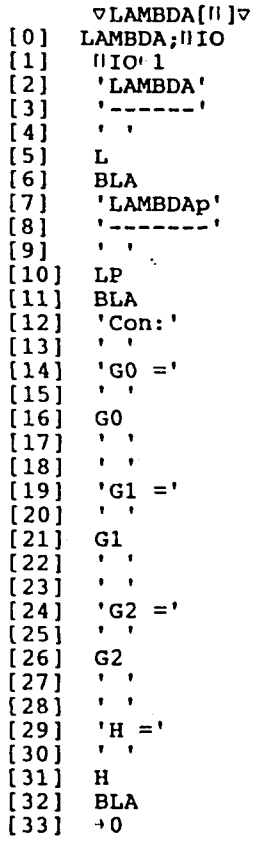

Biledal Sullima (Chamberling) Diagonal Dar (2013) Lucreau Tol. 402 13.69

 $\mathbf{r}$ 

 $\label{eq:2.1} \mathcal{L}(\mathcal{L}^{\text{max}}_{\mathcal{L}}(\mathcal{L}^{\text{max}}_{\mathcal{L}})) \leq \mathcal{L}(\mathcal{L}^{\text{max}}_{\mathcal{L}}(\mathcal{L}^{\text{max}}_{\mathcal{L}}))$  $\label{eq:2.1} \frac{1}{\sqrt{2}}\int_{\mathbb{R}^3}\frac{1}{\sqrt{2}}\left(\frac{1}{\sqrt{2}}\int_{\mathbb{R}^3}\frac{1}{\sqrt{2}}\left(\frac{1}{\sqrt{2}}\int_{\mathbb{R}^3}\frac{1}{\sqrt{2}}\left(\frac{1}{\sqrt{2}}\int_{\mathbb{R}^3}\frac{1}{\sqrt{2}}\right)\frac{1}{\sqrt{2}}\right)\frac{1}{\sqrt{2}}\right)=\frac{1}{2}\int_{\mathbb{R}^3}\frac{1}{\sqrt{2}}\int_{\mathbb{R}^3}\frac{1}{\sqrt{2}}\int_{\mathbb$  $\mathcal{L}^{\text{max}}_{\text{max}}$  , where  $\mathcal{L}^{\text{max}}_{\text{max}}$  $\label{eq:2.1} \frac{1}{\sqrt{2\pi}}\int_{\mathbb{R}^3}\frac{1}{\sqrt{2\pi}}\left(\frac{1}{\sqrt{2\pi}}\right)^2\frac{1}{\sqrt{2\pi}}\int_{\mathbb{R}^3}\frac{1}{\sqrt{2\pi}}\left(\frac{1}{\sqrt{2\pi}}\right)^2\frac{1}{\sqrt{2\pi}}\frac{1}{\sqrt{2\pi}}\int_{\mathbb{R}^3}\frac{1}{\sqrt{2\pi}}\frac{1}{\sqrt{2\pi}}\frac{1}{\sqrt{2\pi}}\frac{1}{\sqrt{2\pi}}\frac{1}{\sqrt{2\pi}}\frac{1}{\sqrt{2\$ 

 $\sim$ 

 $\label{eq:2.1} \frac{1}{2} \int_{\mathbb{R}^3} \frac{1}{\sqrt{2}} \, \frac{1}{\sqrt{2}} \,$ 

 $\frac{1}{2}$  ,  $\frac{1}{2}$ 

 $\label{eq:2.1} \mathcal{L}(\mathcal{L}(\mathcal{L})) = \mathcal{L}(\mathcal{L}(\mathcal{L})) = \mathcal{L}(\mathcal{L}(\mathcal{L})) = \mathcal{L}(\mathcal{L}(\mathcal{L}))$  $\label{eq:2.1} \frac{1}{\sqrt{2}}\sum_{i=1}^n\frac{1}{\sqrt{2}}\sum_{i=1}^n\frac{1}{\sqrt{2}}\sum_{i=1}^n\frac{1}{\sqrt{2}}\sum_{i=1}^n\frac{1}{\sqrt{2}}\sum_{i=1}^n\frac{1}{\sqrt{2}}\sum_{i=1}^n\frac{1}{\sqrt{2}}\sum_{i=1}^n\frac{1}{\sqrt{2}}\sum_{i=1}^n\frac{1}{\sqrt{2}}\sum_{i=1}^n\frac{1}{\sqrt{2}}\sum_{i=1}^n\frac{1}{\sqrt{2}}\sum_{i=1}^n\frac$  $\label{eq:2.1} \frac{1}{2} \sum_{i=1}^n \frac{1}{2} \sum_{j=1}^n \frac{1}{2} \sum_{j=1}^n \frac{1}{2} \sum_{j=1}^n \frac{1}{2} \sum_{j=1}^n \frac{1}{2} \sum_{j=1}^n \frac{1}{2} \sum_{j=1}^n \frac{1}{2} \sum_{j=1}^n \frac{1}{2} \sum_{j=1}^n \frac{1}{2} \sum_{j=1}^n \frac{1}{2} \sum_{j=1}^n \frac{1}{2} \sum_{j=1}^n \frac{1}{2} \sum_{j=1}^n \frac{$ 

 $\mathcal{A}^{\text{max}}$ 

 $\label{eq:2.1} \frac{1}{\sqrt{2}}\sum_{i=1}^n\frac{1}{\sqrt{2}}\sum_{i=1}^n\frac{1}{\sqrt{2}}\sum_{i=1}^n\frac{1}{\sqrt{2}}\sum_{i=1}^n\frac{1}{\sqrt{2}}\sum_{i=1}^n\frac{1}{\sqrt{2}}\sum_{i=1}^n\frac{1}{\sqrt{2}}\sum_{i=1}^n\frac{1}{\sqrt{2}}\sum_{i=1}^n\frac{1}{\sqrt{2}}\sum_{i=1}^n\frac{1}{\sqrt{2}}\sum_{i=1}^n\frac{1}{\sqrt{2}}\sum_{i=1}^n\frac$ 

 $\label{eq:2.1} \frac{1}{\sqrt{2}}\int_{\mathbb{R}^3}\frac{1}{\sqrt{2}}\left(\frac{1}{\sqrt{2}}\right)^2\frac{1}{\sqrt{2}}\left(\frac{1}{\sqrt{2}}\right)^2\frac{1}{\sqrt{2}}\left(\frac{1}{\sqrt{2}}\right)^2.$  $\mathcal{L}^{\mathcal{L}}(\mathcal{L}^{\mathcal{L}})$  and  $\mathcal{L}^{\mathcal{L}}(\mathcal{L}^{\mathcal{L}})$  and  $\mathcal{L}^{\mathcal{L}}(\mathcal{L}^{\mathcal{L}})$ 

 $\mathcal{L}^{\mathcal{L}}(\mathcal{L}^{\mathcal{L}})$  and  $\mathcal{L}^{\mathcal{L}}(\mathcal{L}^{\mathcal{L}})$  and  $\mathcal{L}^{\mathcal{L}}(\mathcal{L}^{\mathcal{L}})$  $\label{eq:2.1} \mathcal{L}(\mathcal{L}^{\text{max}}_{\mathcal{L}}(\mathcal{L}^{\text{max}}_{\mathcal{L}})) \leq \mathcal{L}(\mathcal{L}^{\text{max}}_{\mathcal{L}}(\mathcal{L}^{\text{max}}_{\mathcal{L}}))$ 

 $\label{eq:2.1} \frac{1}{\sqrt{2}}\sum_{i=1}^n\frac{1}{\sqrt{2}}\sum_{i=1}^n\frac{1}{\sqrt{2}}\sum_{i=1}^n\frac{1}{\sqrt{2}}\sum_{i=1}^n\frac{1}{\sqrt{2}}\sum_{i=1}^n\frac{1}{\sqrt{2}}\sum_{i=1}^n\frac{1}{\sqrt{2}}\sum_{i=1}^n\frac{1}{\sqrt{2}}\sum_{i=1}^n\frac{1}{\sqrt{2}}\sum_{i=1}^n\frac{1}{\sqrt{2}}\sum_{i=1}^n\frac{1}{\sqrt{2}}\sum_{i=1}^n\frac$  $\label{eq:2.1} \frac{1}{\sqrt{2}}\int_{\mathbb{R}^3}\frac{1}{\sqrt{2}}\left(\frac{1}{\sqrt{2}}\right)^2\frac{1}{\sqrt{2}}\left(\frac{1}{\sqrt{2}}\right)^2\frac{1}{\sqrt{2}}\left(\frac{1}{\sqrt{2}}\right)^2\frac{1}{\sqrt{2}}\left(\frac{1}{\sqrt{2}}\right)^2.$ 

 $\mathcal{F}^{\text{max}}_{\text{max}}$ 

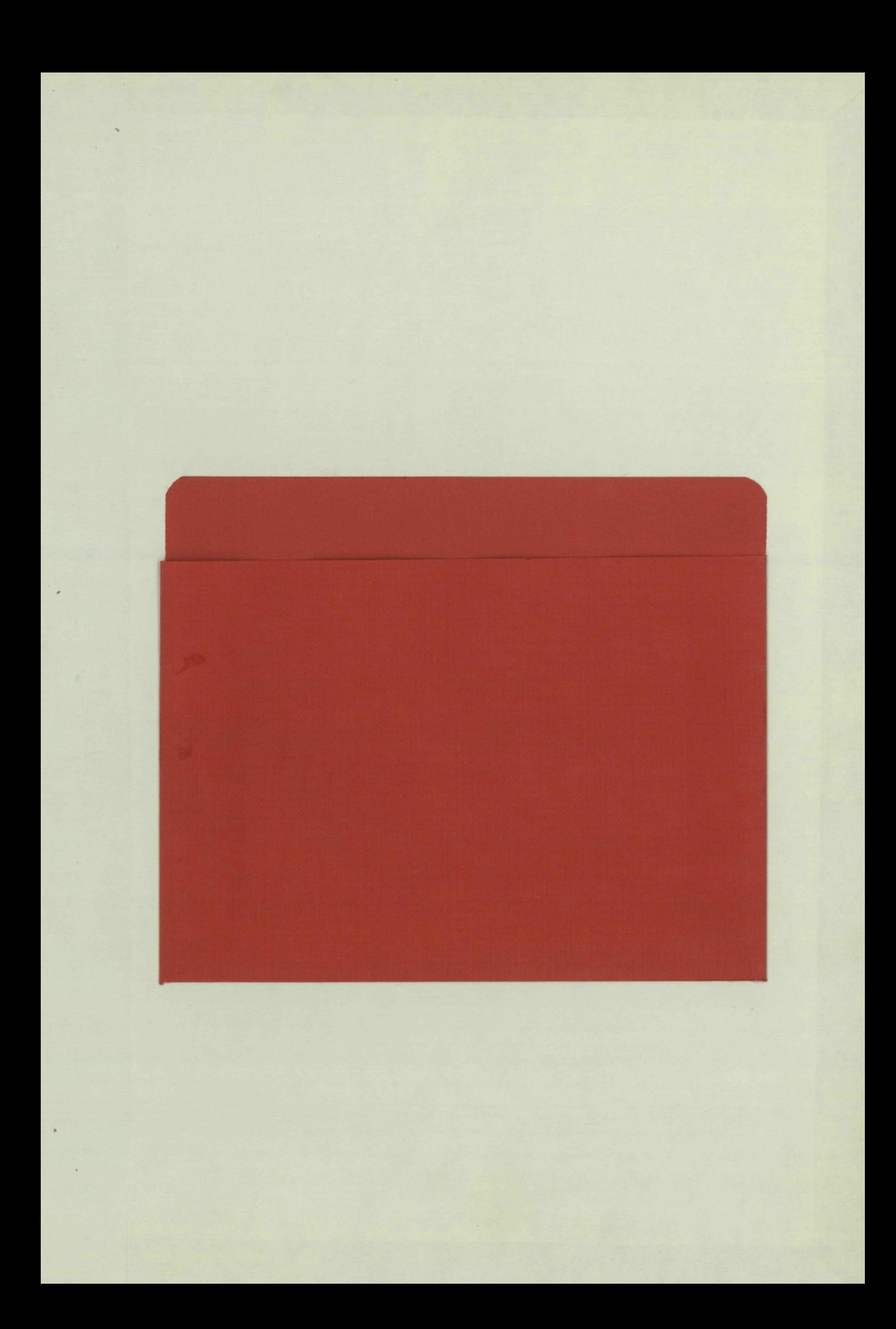

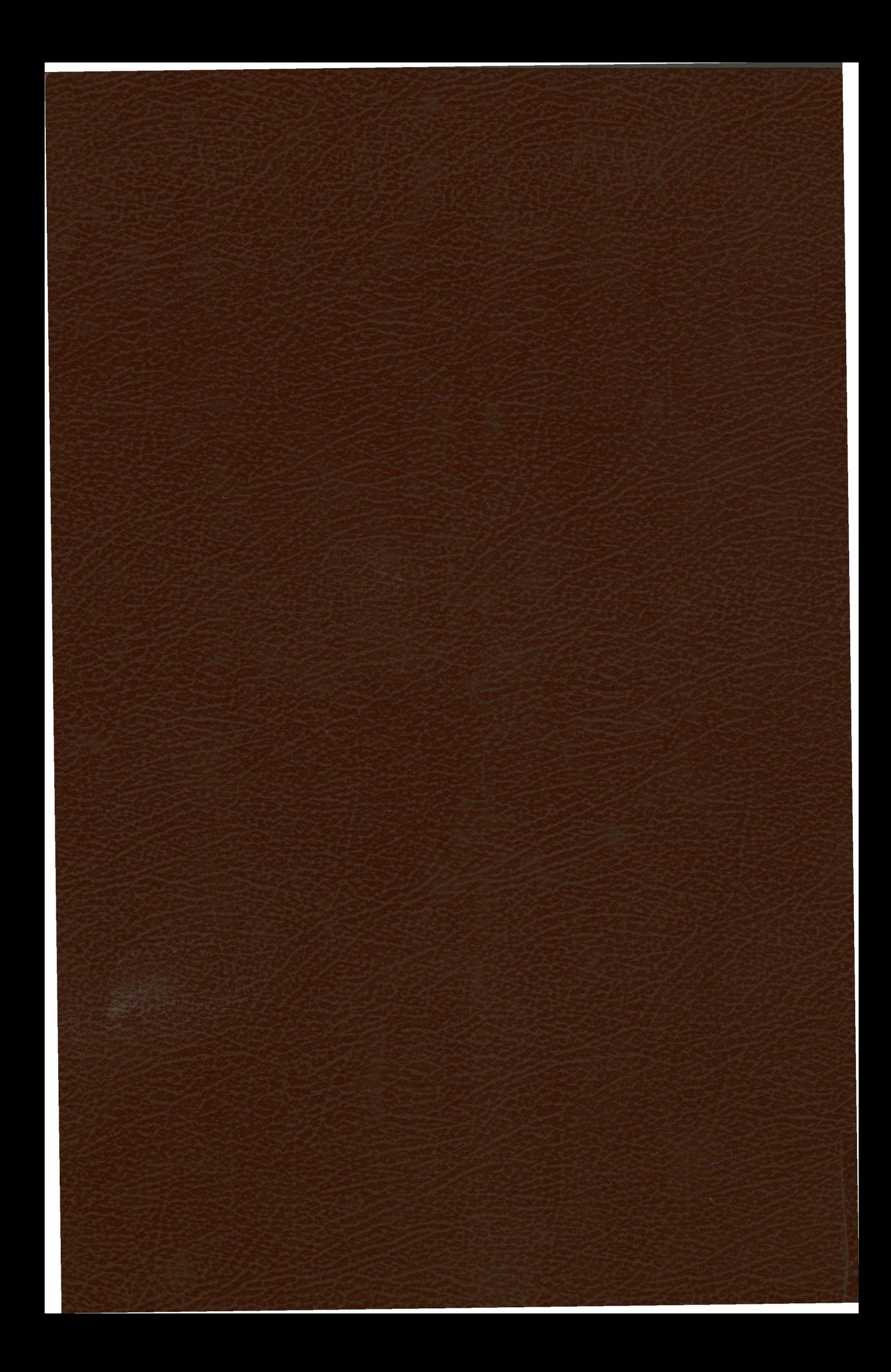